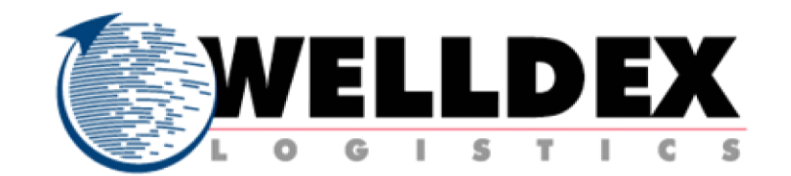

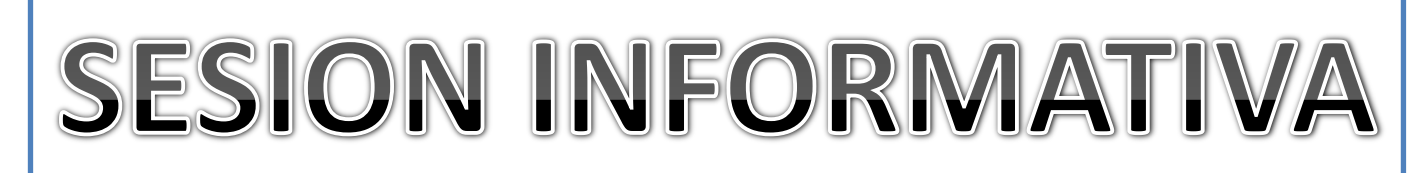

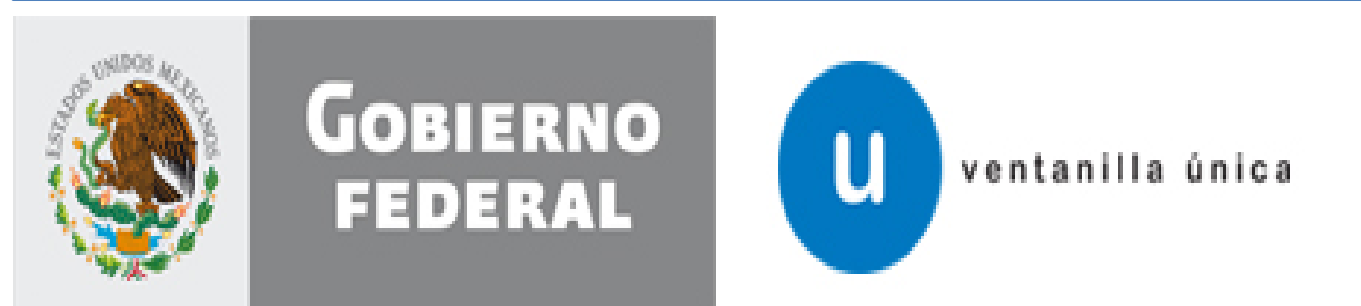

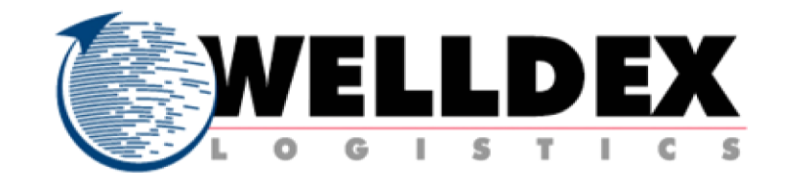

# Ser más competitivo es el objetivo.

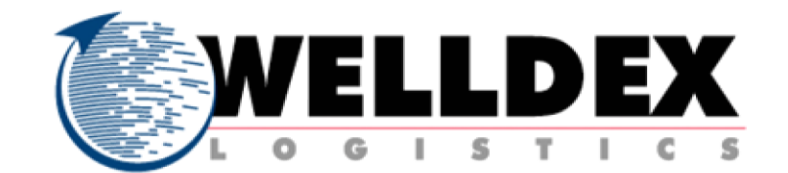

# Que es Ventanilla <mark>Única</mark>?

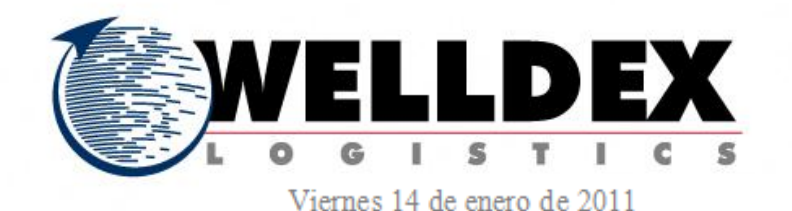

DIARIO OFICIAL

(Primera Sección) 17

# SECRETARIA DE ECONOMIA

# DECRETO por el que se establece la Ventanilla Digital Mexicana de Comercio Exterior.

Al margen un sello con el Escudo Nacional, que dice: Estados Unidos Mexicanos.- Presidencia de la República.

FELIPE DE JESÚS CALDERÓN HINOJOSA, Presidente de los Estados Unidos Mexicanos, en ejercicio de la facultad que me confiere el artículo 89, fracción I, de la Constitución Política de los Estados Unidos Mexicanos, con fundamento en los artículos 17, 21, 29, 31, 32 Bis, 33, 34, 35, 37, 38 y 39, de la Ley Orgánica de la Administración Pública Federal: y 4o., fracciones VI y VII de la Ley de Comercio Exterior, y

Que el presente instrumento cuenta con la opinión favorable de la Comisión de Comercio Exterior, he tenido a bien expedir el siguiente

# **DECRETO**

**ARTÍCULO PRIMERO.** - Se establece la Ventanilla Digital Mexicana de Comercio Exterior con el objeto de permitir a los agentes de comercio exterior realizar, a través de un solo punto de entrada electrónico, todos los trámites de importación, exportación y tránsito de mercancías.

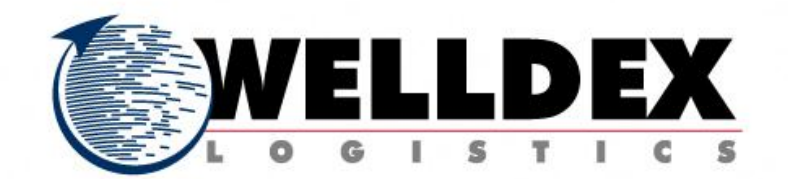

# **TRANSITORIOS**

**PRIMERO.-** El presente Decreto entrará en vigor el día siguiente al de su publicación en el Diario Oficial de la Federación.

SEGUNDO.- Las erogaciones que, en su caso, deriven de la entrada en vigor del presente Decreto para las dependencias y órganos de la Administración Pública Federal deberán cubrirse con cargo a su presupuesto modificado autorizado para el ejercicio fiscal correspondiente y subsecuentes, por lo que, para tales efectos, no requerirán recursos adicionales, no incrementarán su presupuesto regularizable y no crearán estructuras administrativas.

Dado en la Residencia del Poder Ejecutivo Federal, en la Ciudad de México, a 6 de enero de 2011.-Felipe de Jesús Calderón Hinojosa.- Rúbrica.- El Secretario de la Defensa Nacional, Guillermo Galván Galván.- Rúbrica.- El Secretario de Hacienda y Crédito Público, Ernesto Javier Cordero Arroyo.- Rúbrica.-El Secretario de Medio Ambiente y Recursos Naturales, Juan Rafael Elvira Quesada.- Rúbrica.- La Secretaria de Energía, Georgina Yamilet Kessel Martínez.- Rúbrica.- El Secretario de Economía, Bruno Francisco Ferrari García de Alba.- Rúbrica.- El Secretario de Agricultura, Ganadería, Desarrollo Rural, Pesca y Alimentación, Francisco Javier Mayorga Castañeda.- Rúbrica.- El Secretario de la Función Pública, Salvador Vega Casillas.- Rúbrica.- El Secretario de Educación Pública, Alonso José Ricardo Lujambio Irazábal.- Rúbrica.- El Secretario de Salud, José Ángel Córdova Villalobos.- Rúbrica.

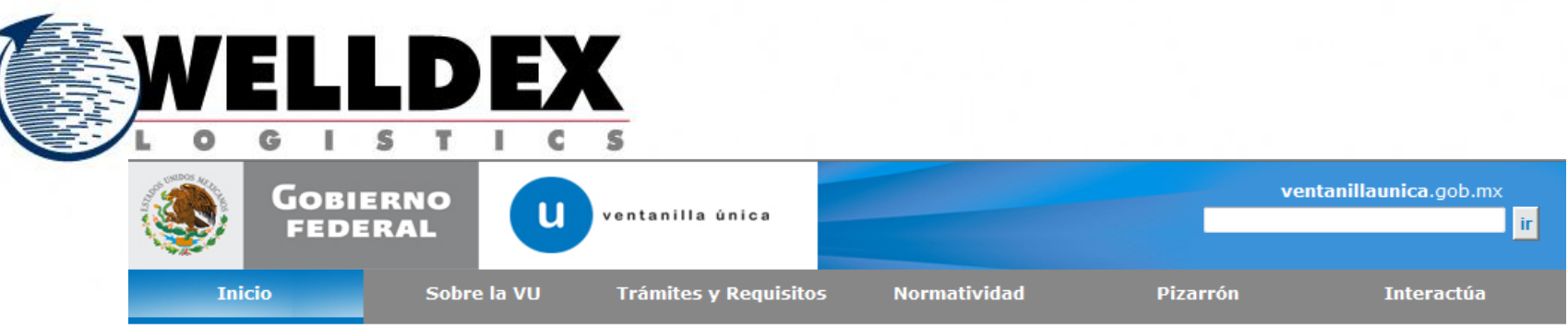

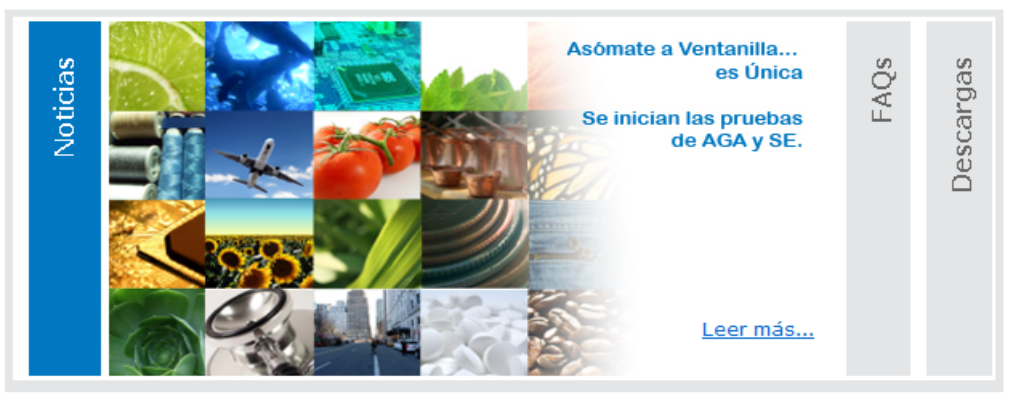

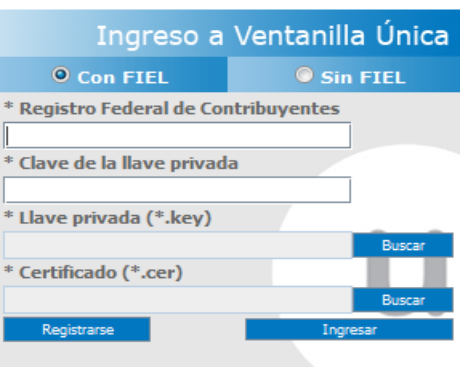

### Notificaciones por Estrado

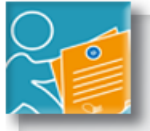

Por el momento no hay Notificaciones por Estrado disponibles. **Gracias** 

### **Alertas**

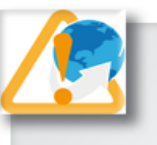

Por el momento no hay Alertas disponibles. **Gracias** 

# Interactúa

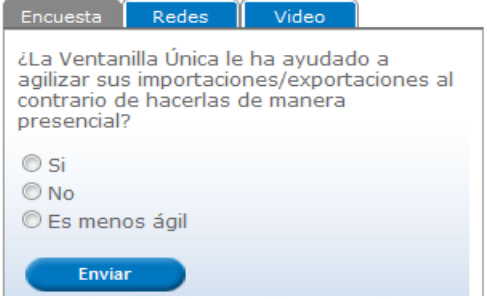

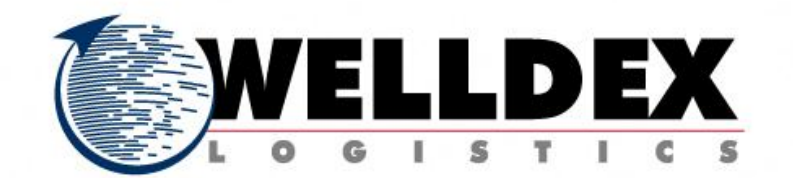

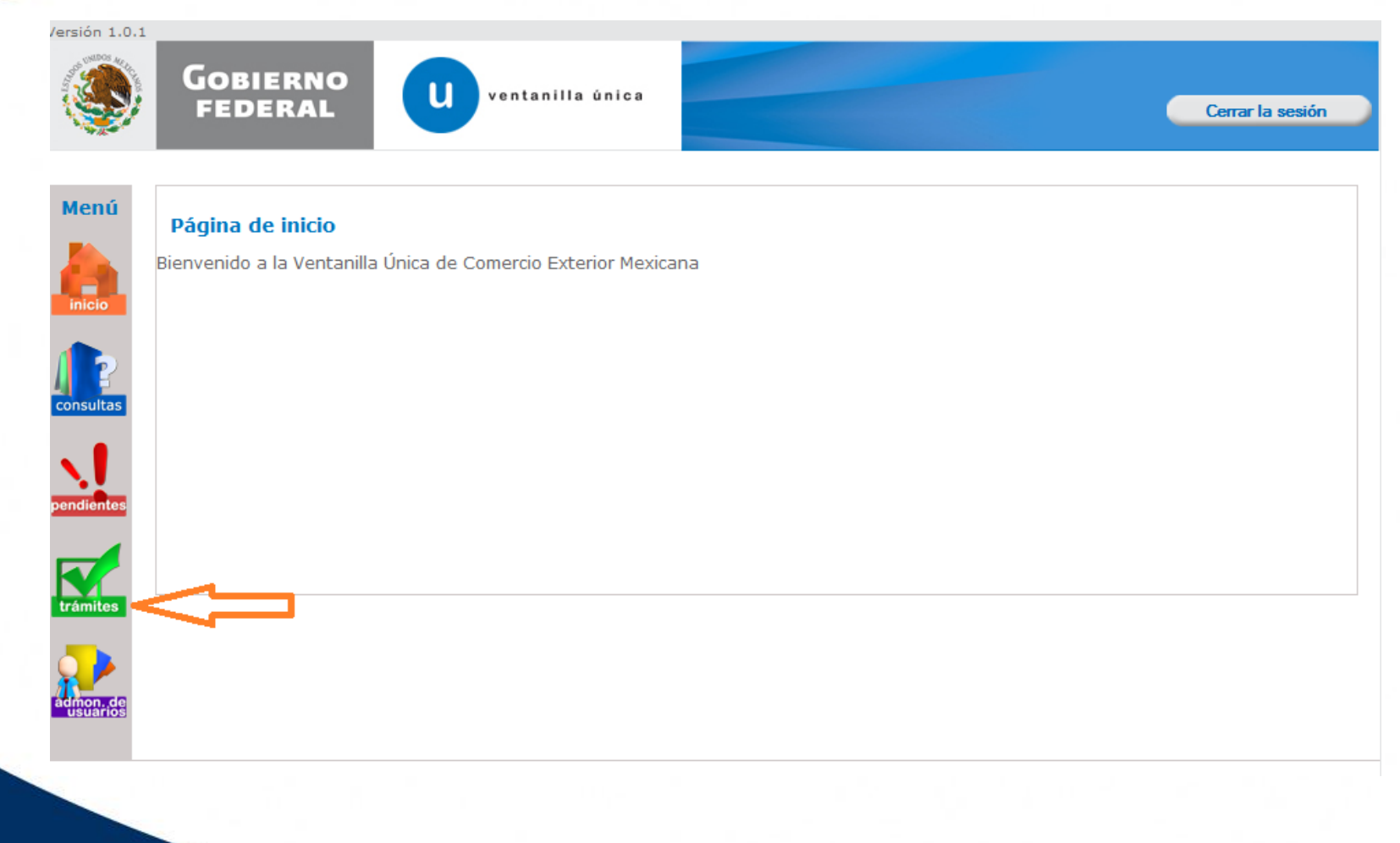

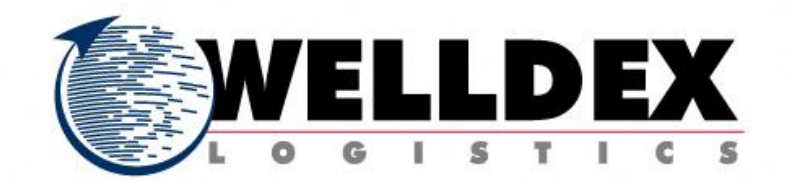

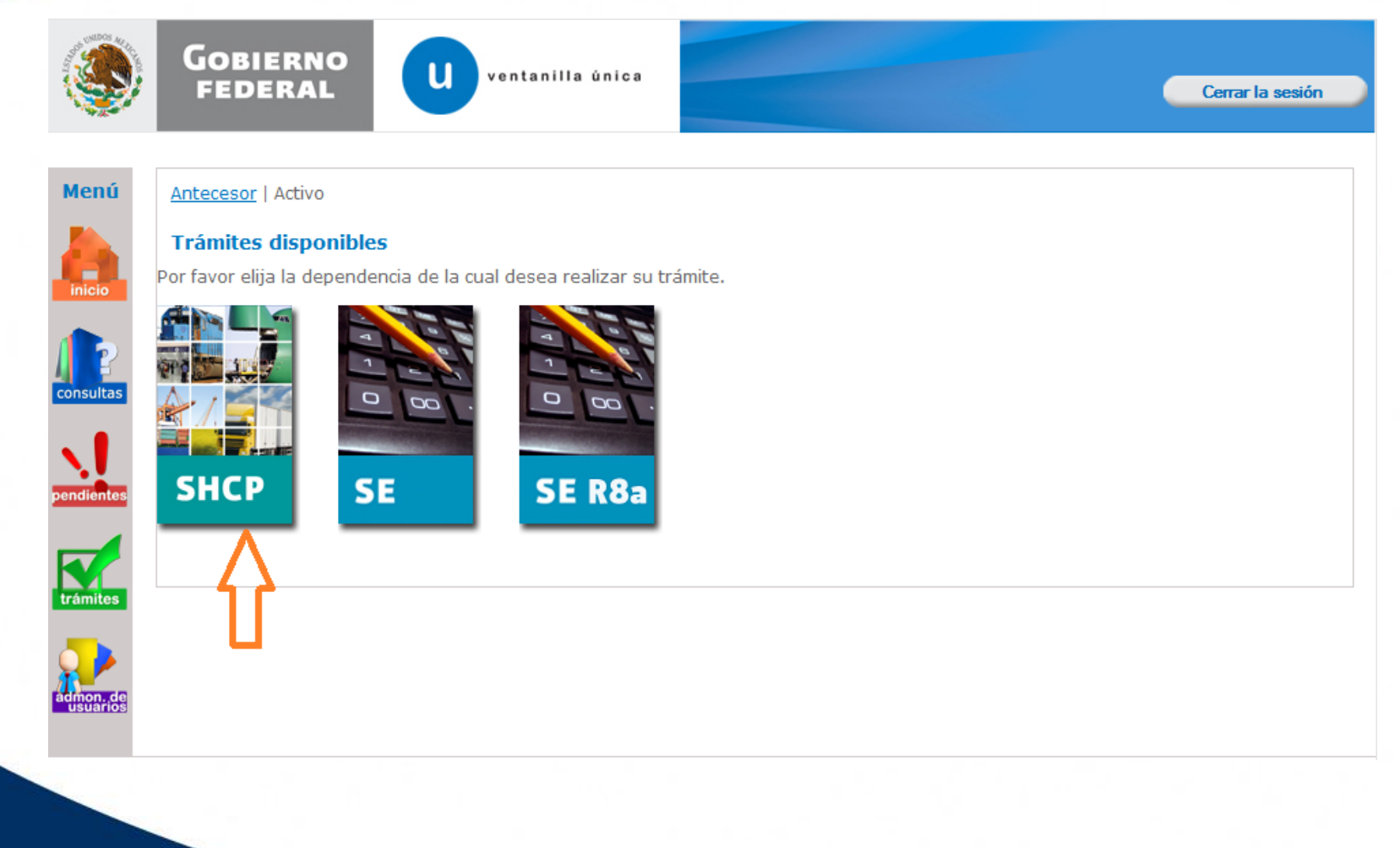

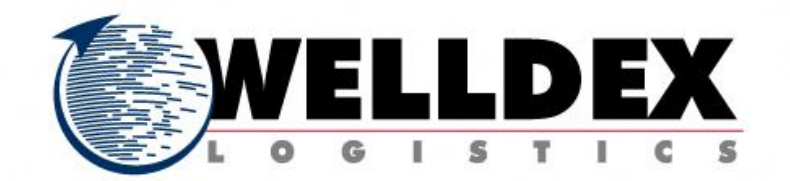

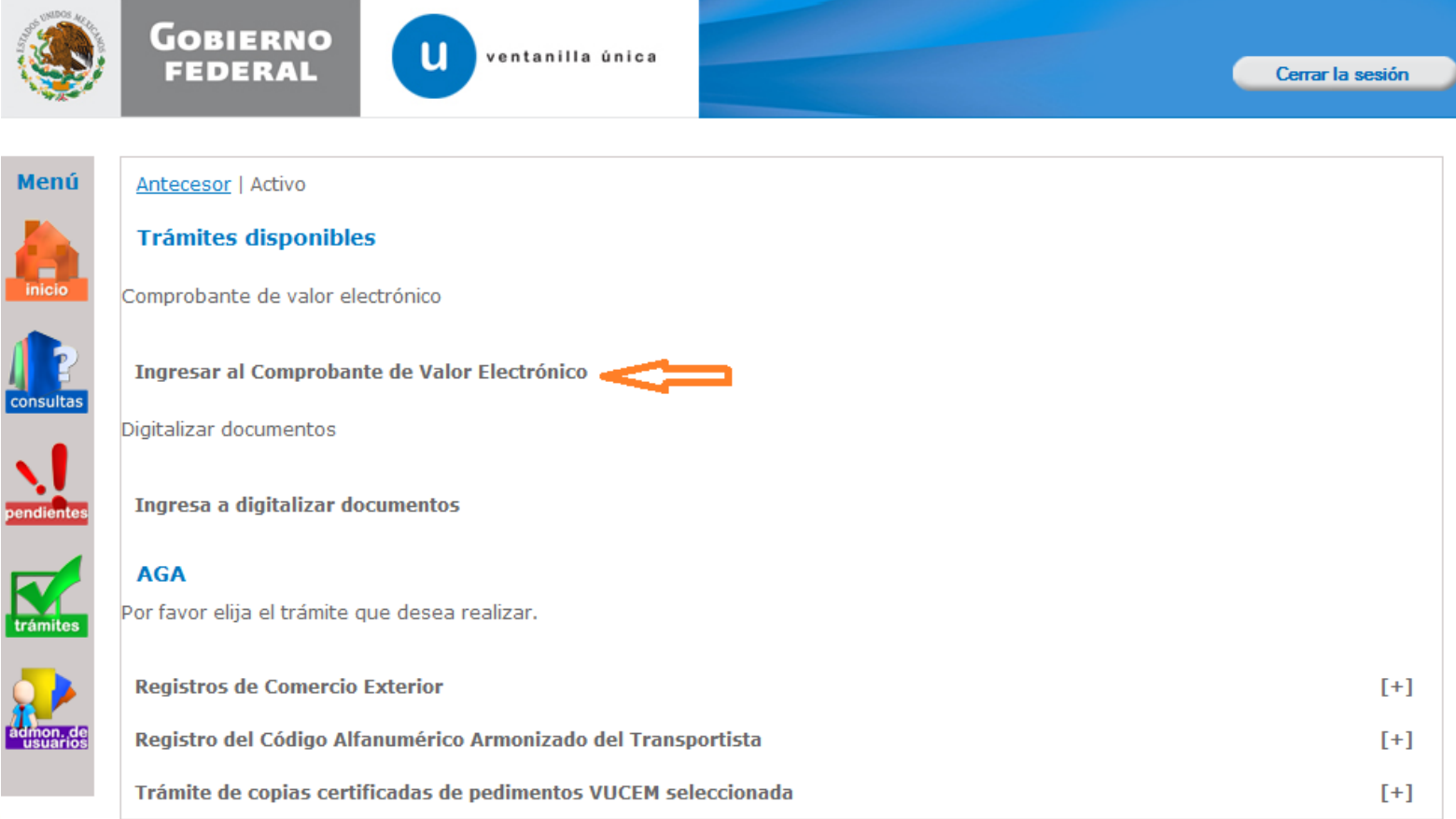

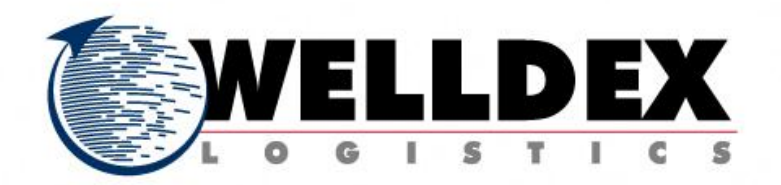

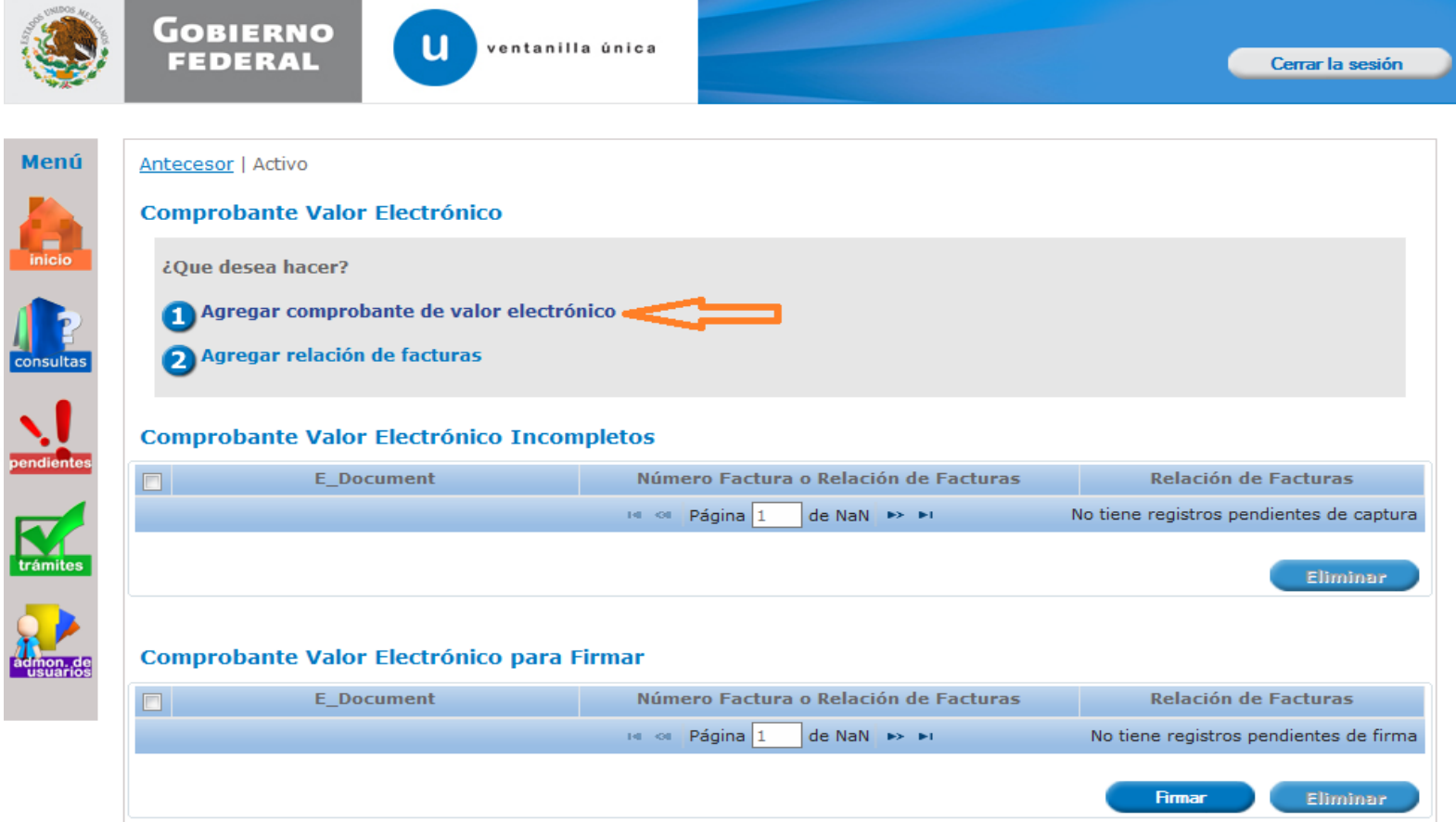

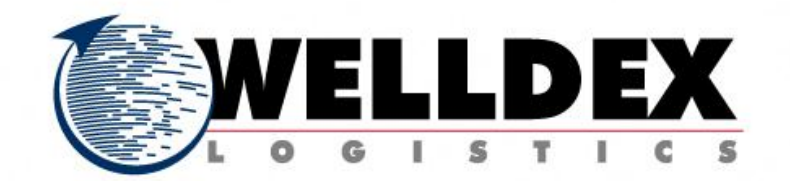

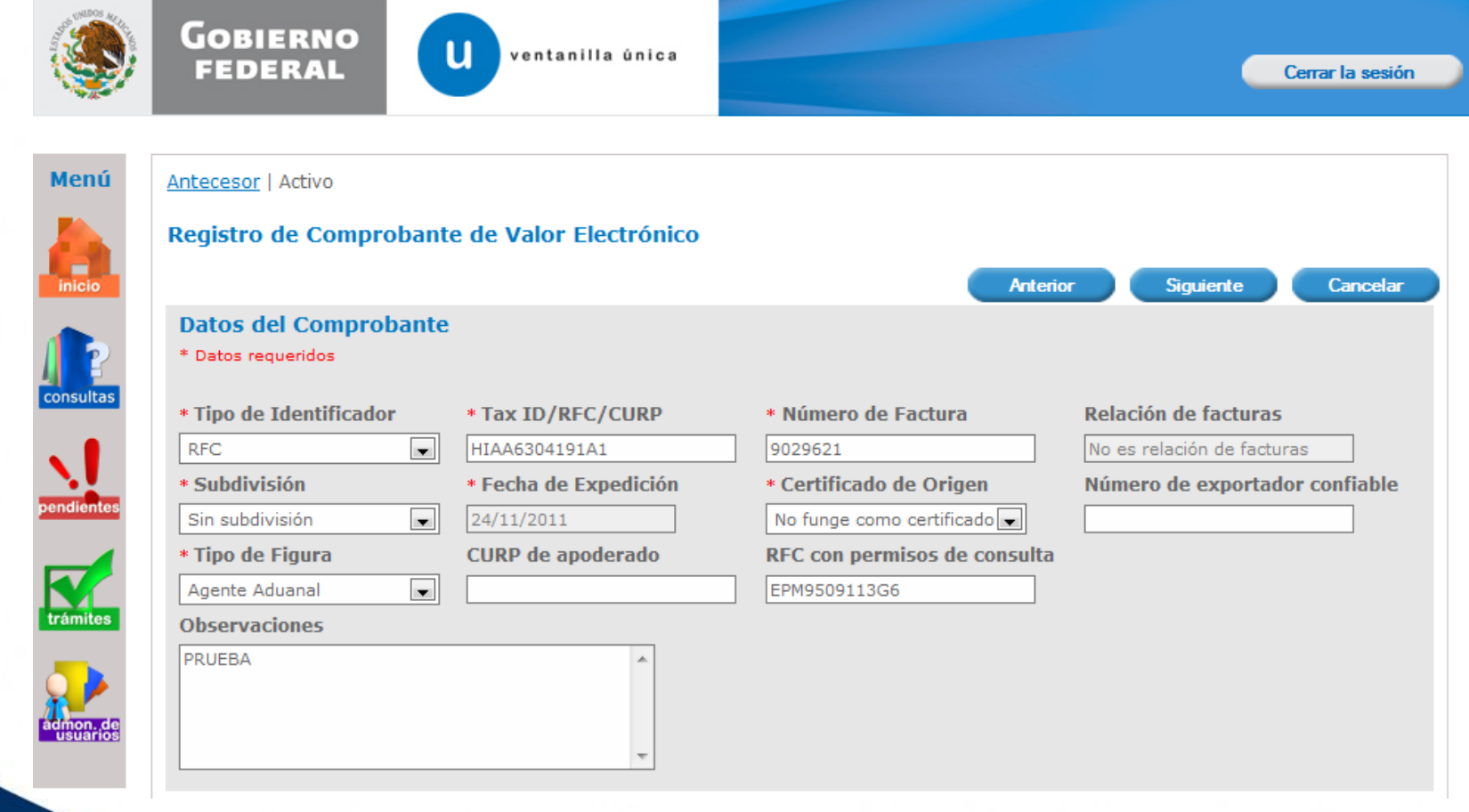

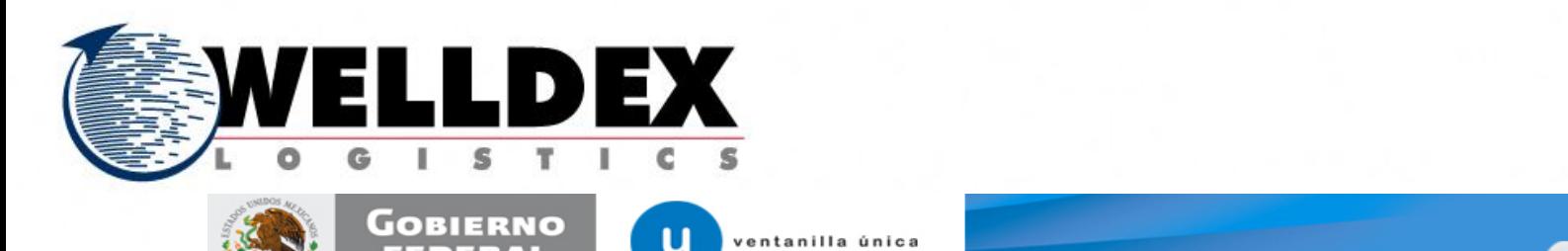

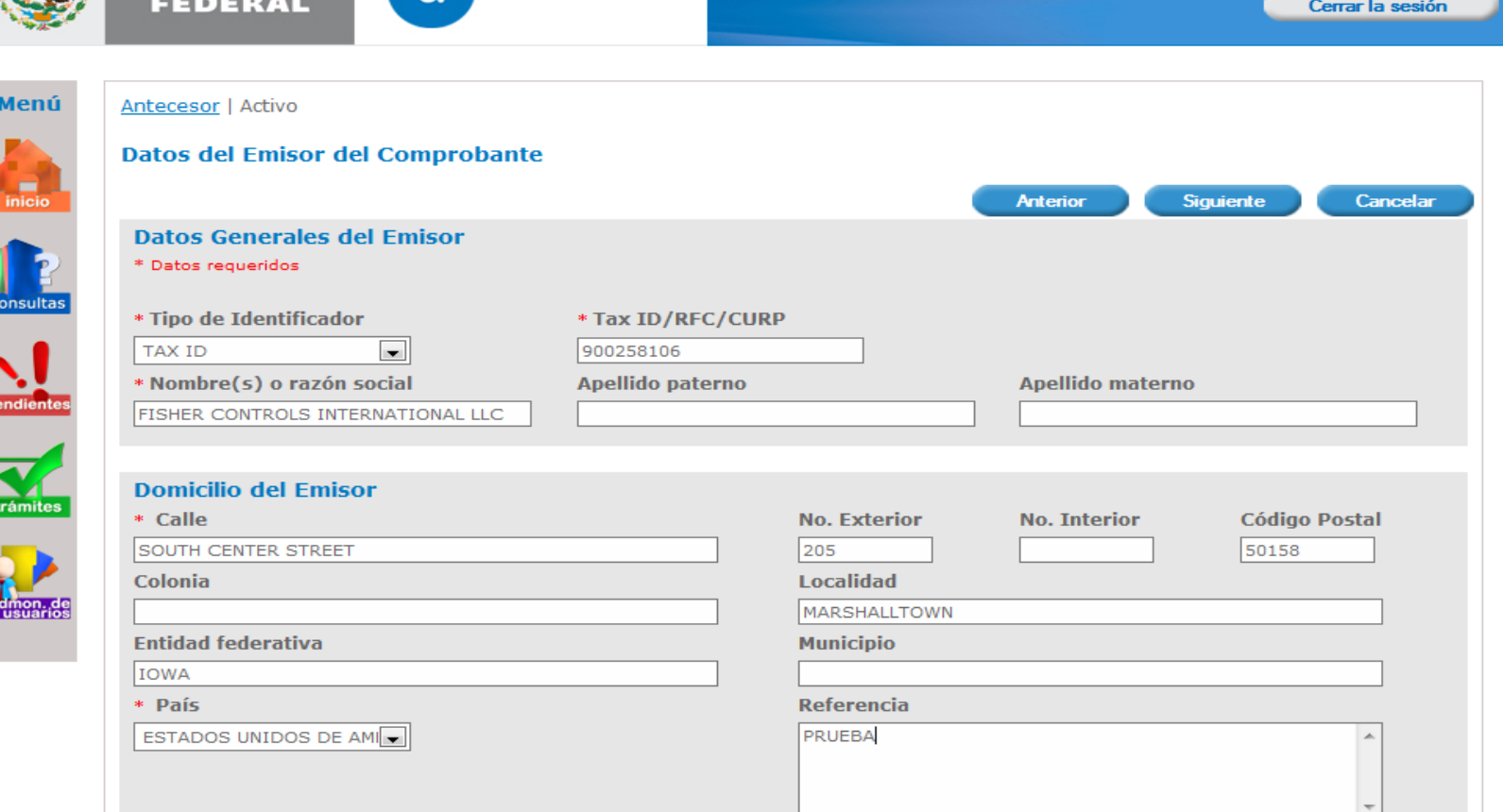

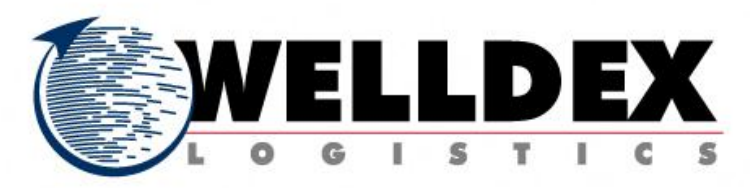

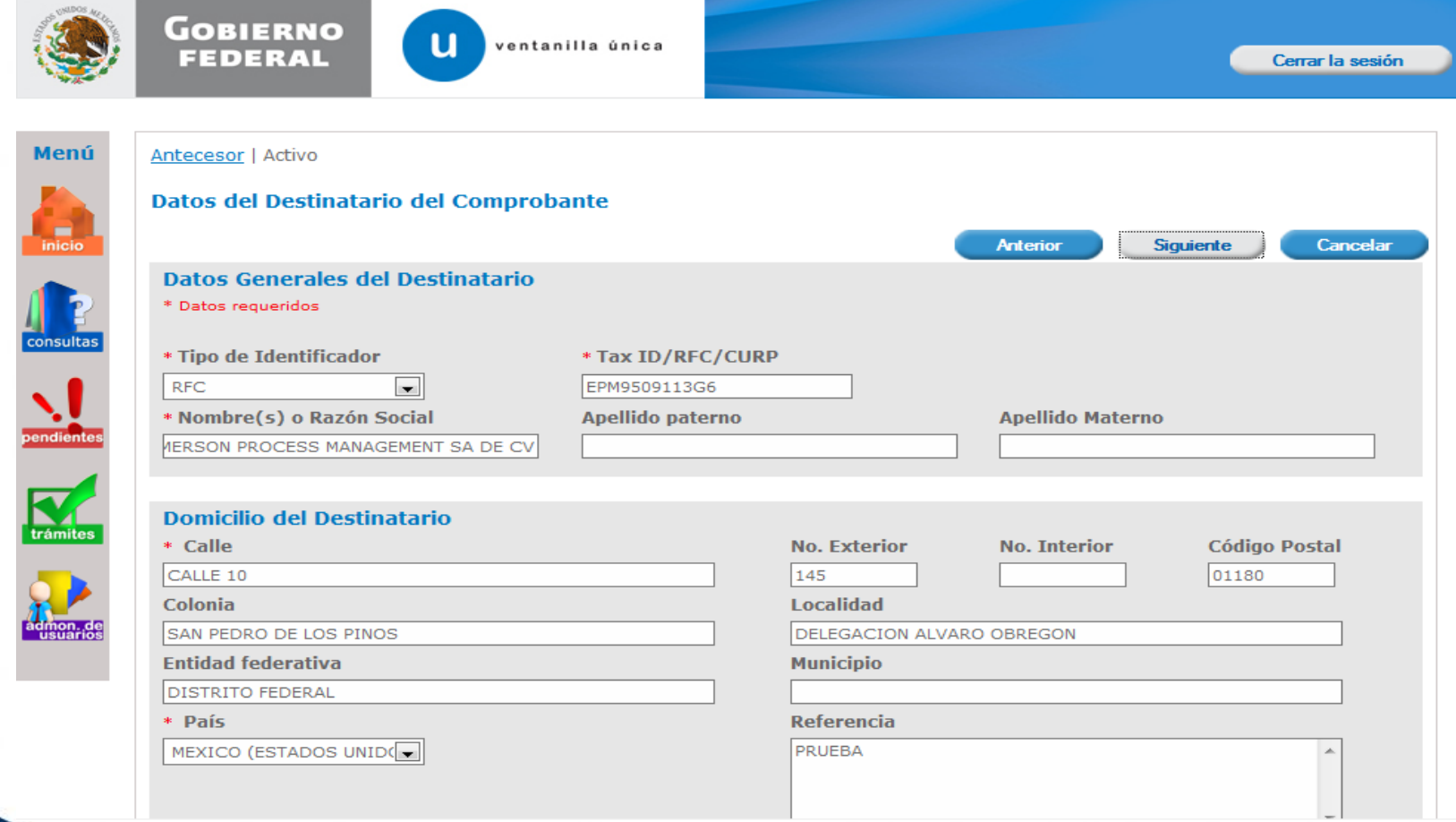

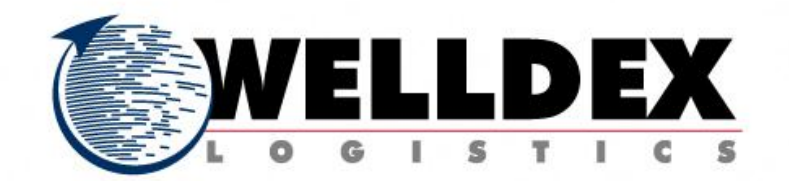

\_\_\_\_\_\_\_\_\_

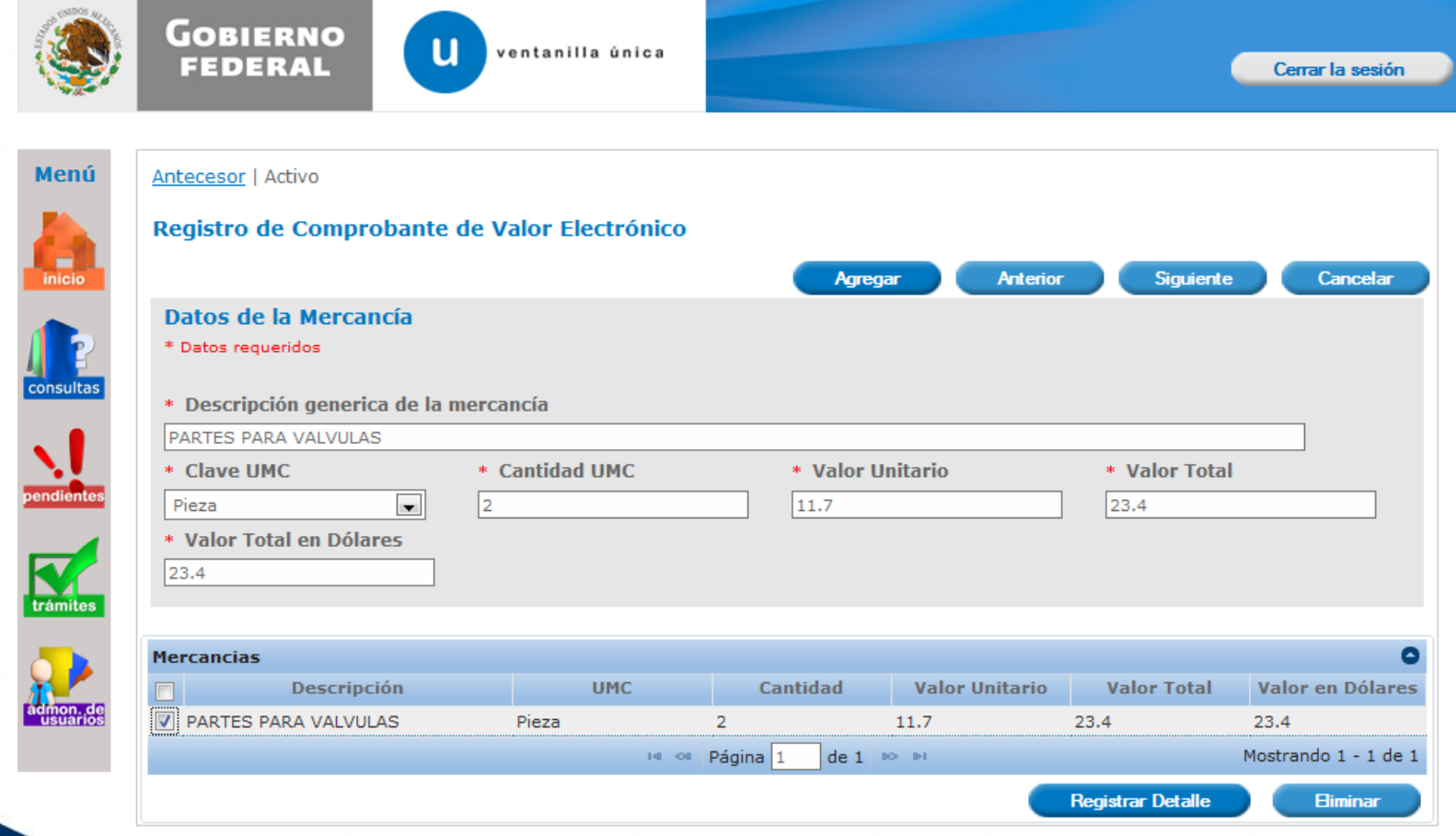

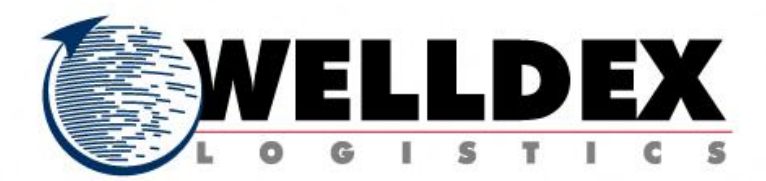

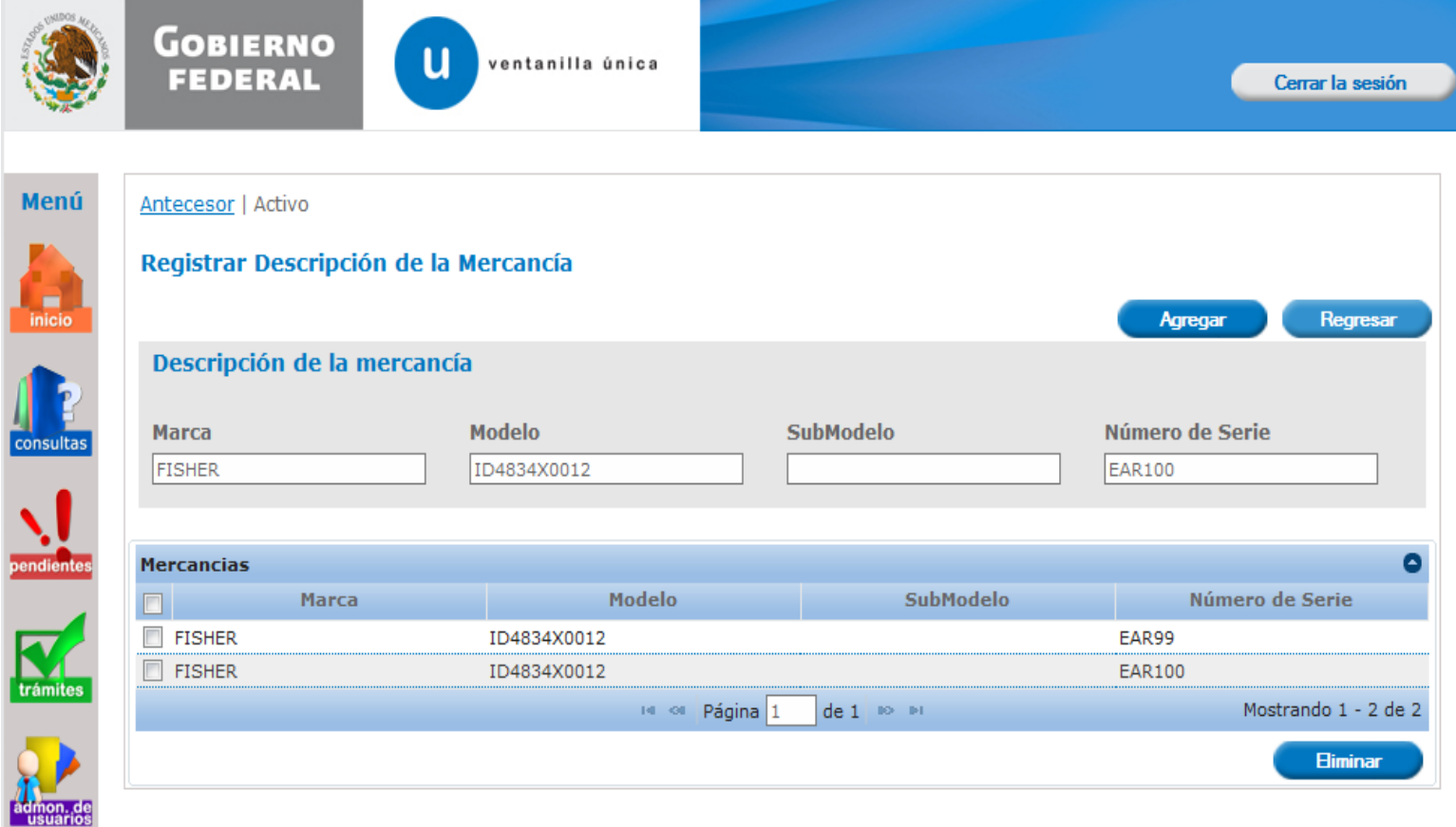

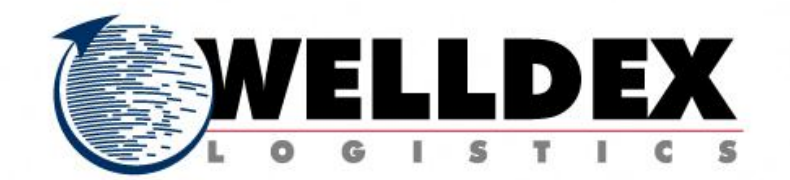

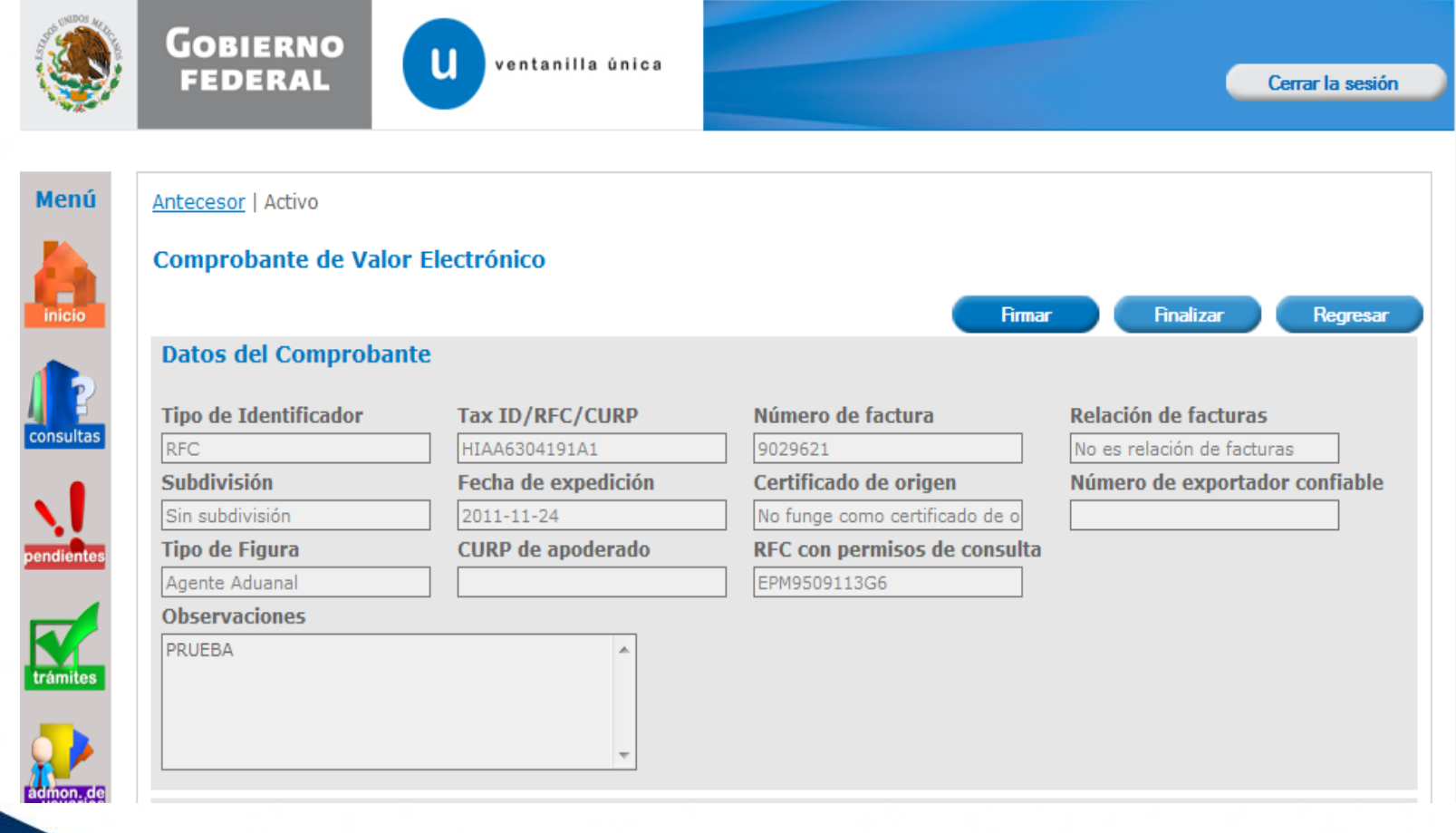

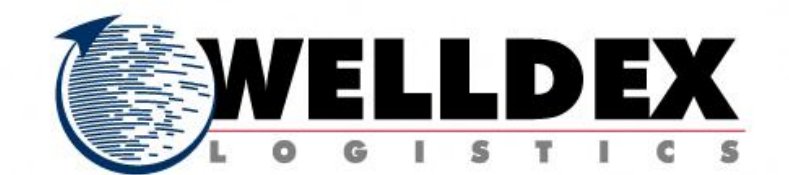

#### admon.de<br>usuarios **Datos Generales del Emisor**

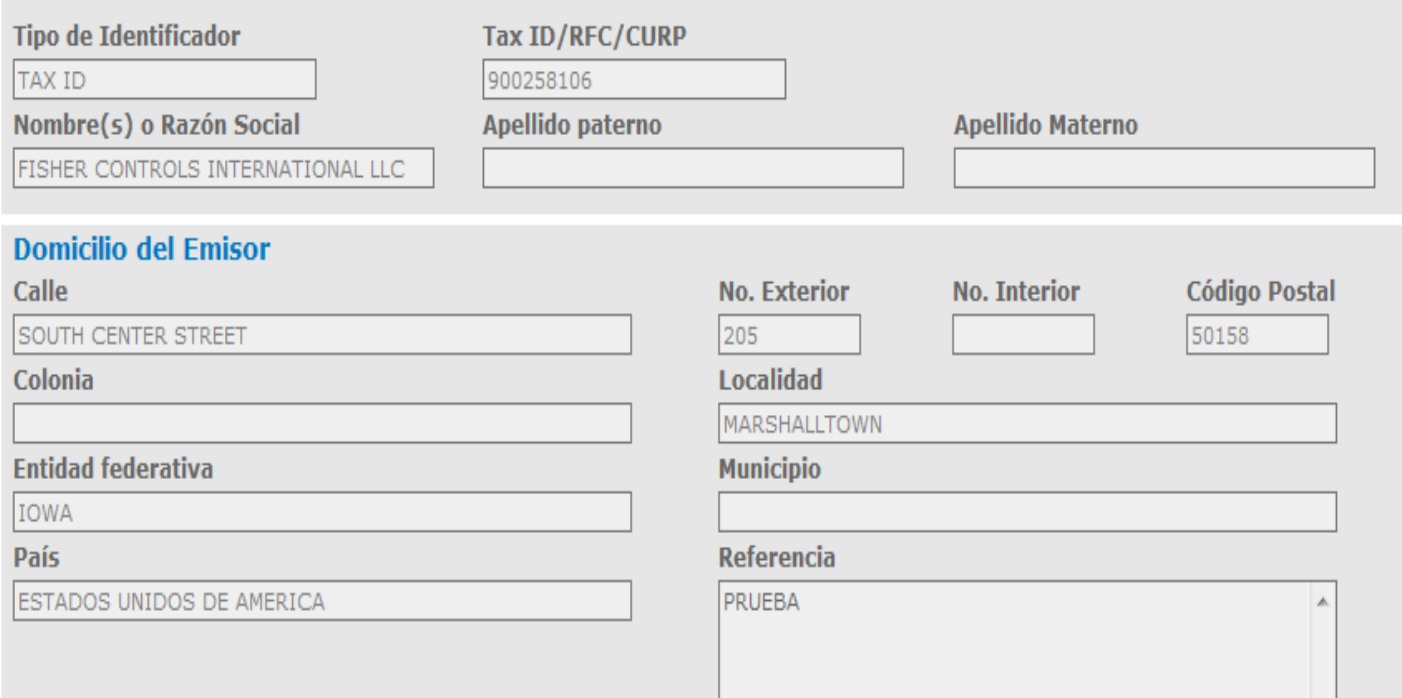

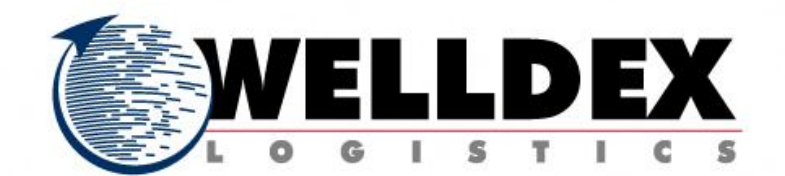

# Datos Generales del Destinatario

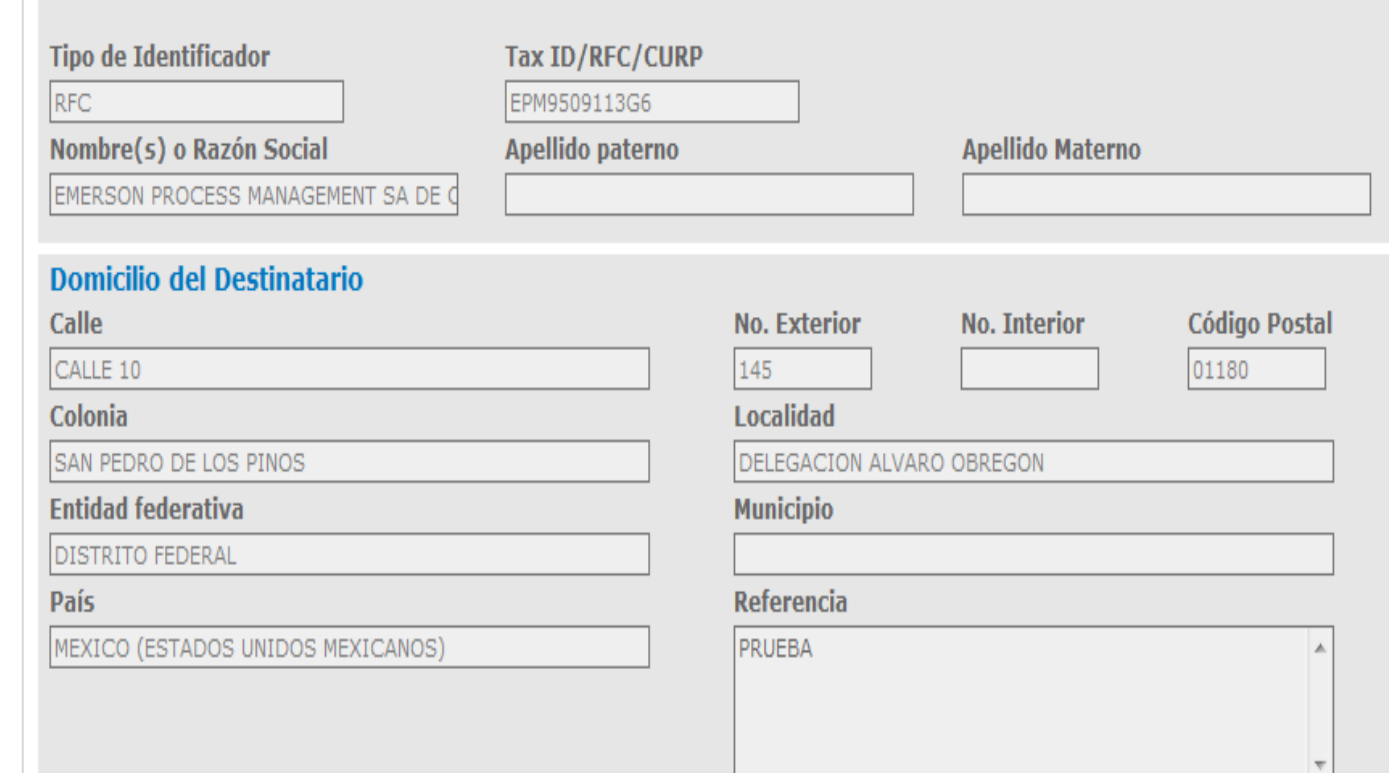

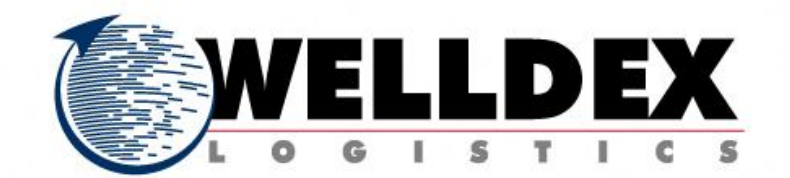

# Datos de la Mercancía

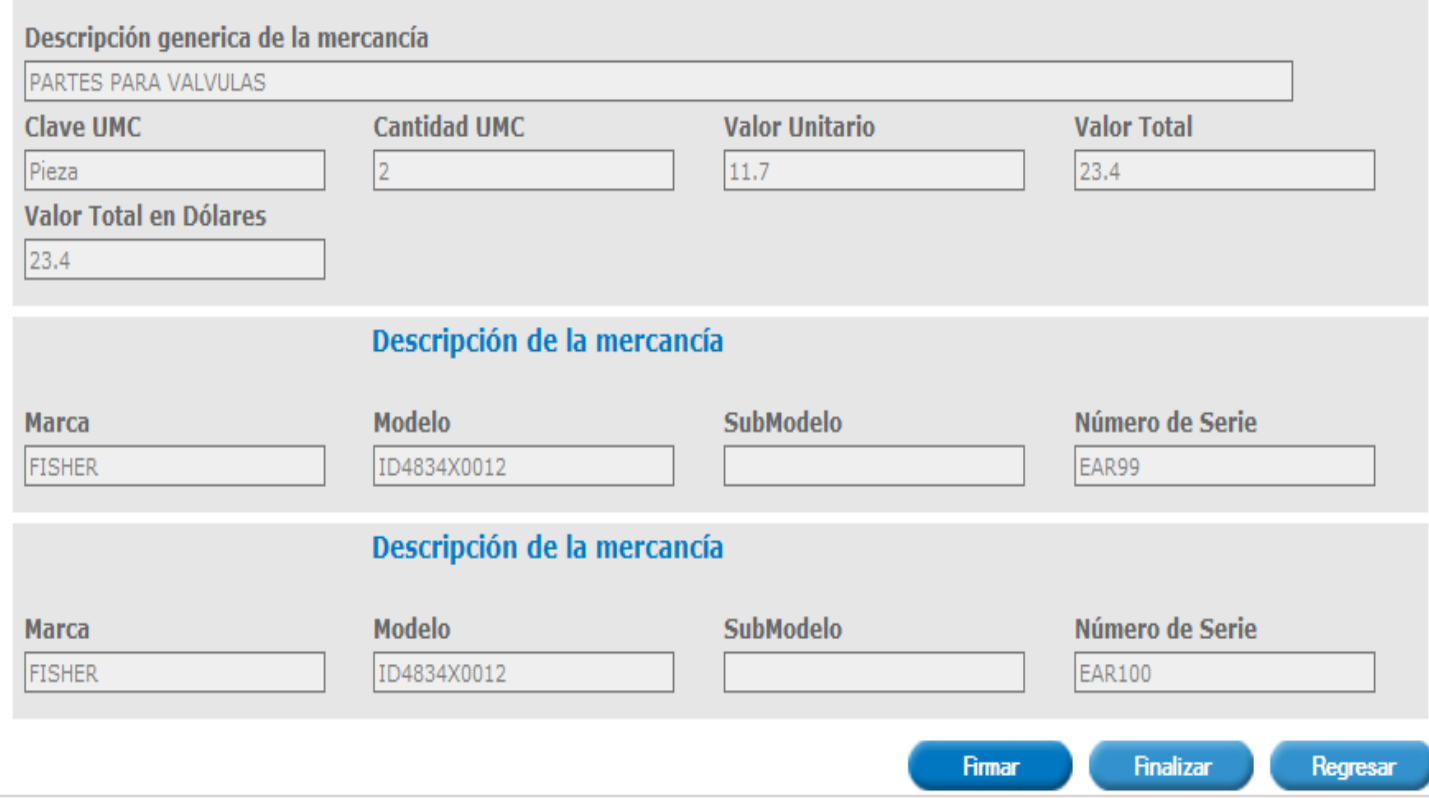

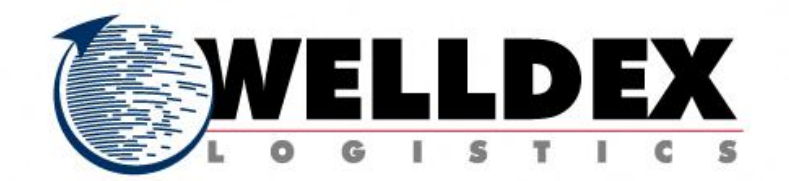

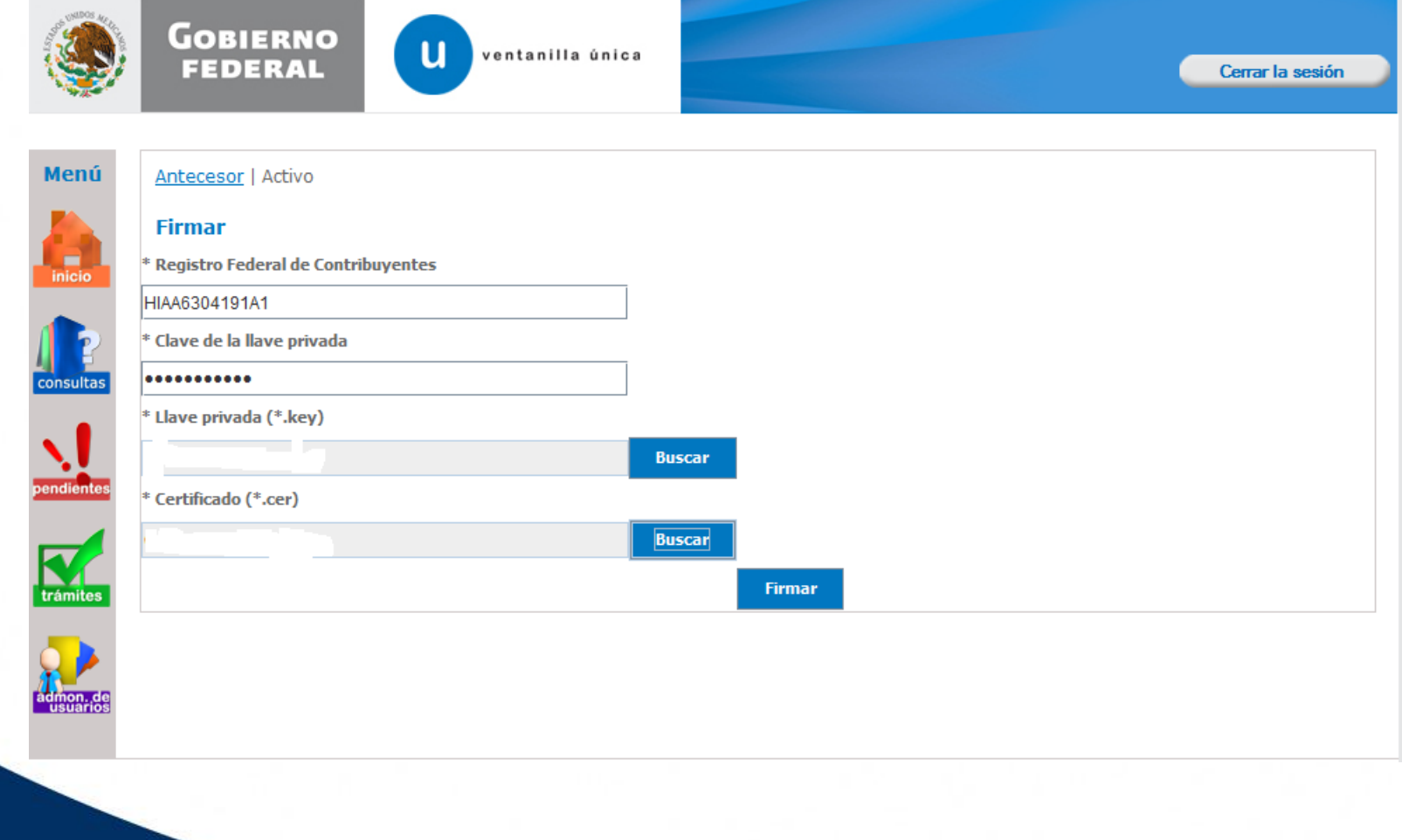

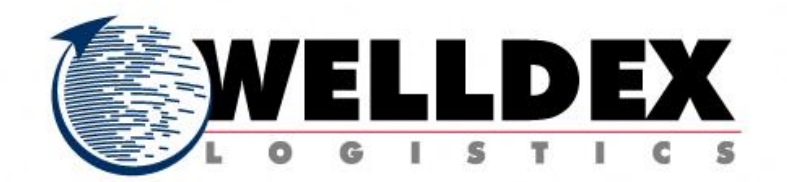

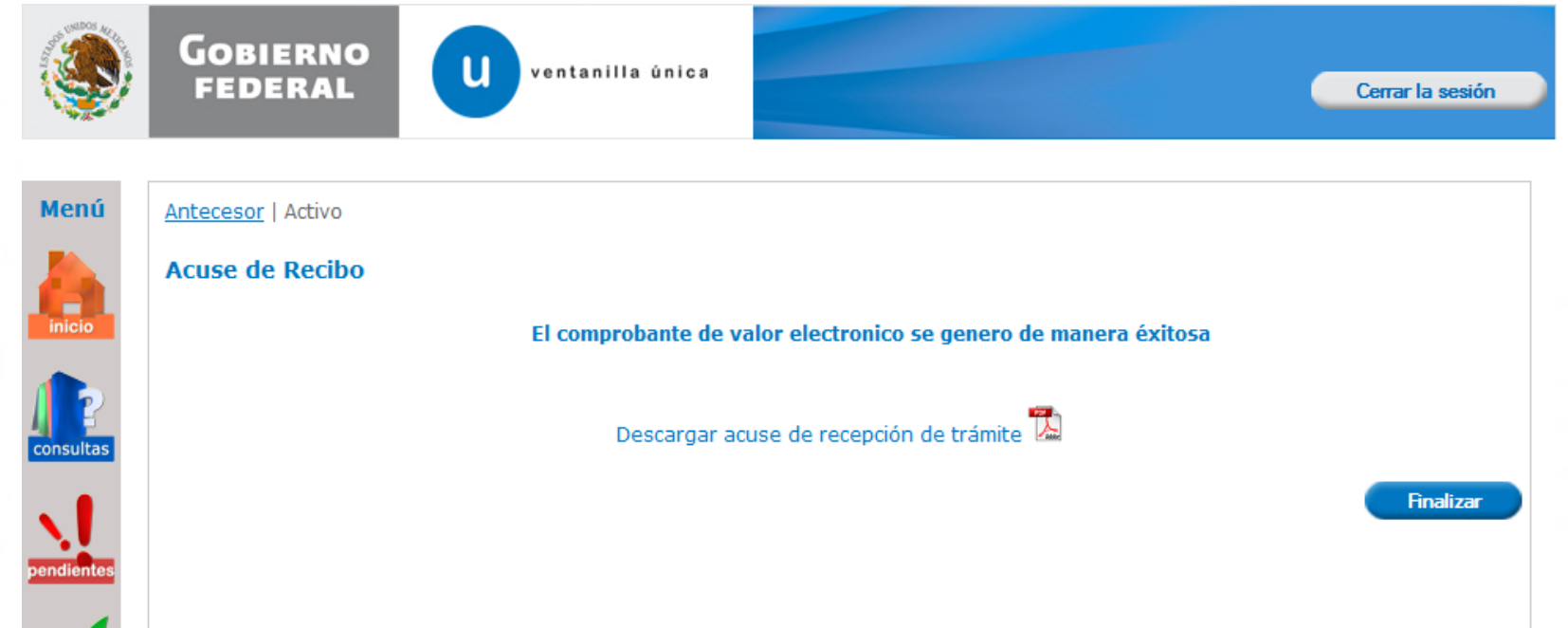

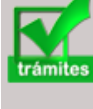

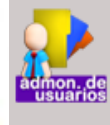

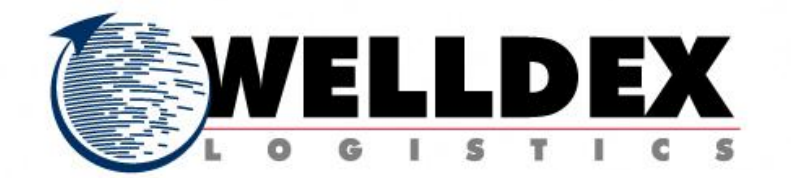

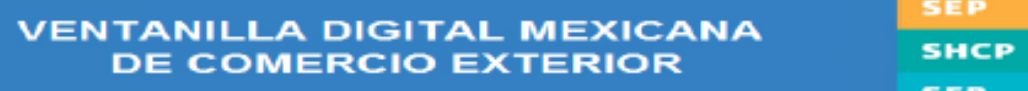

# **Acuse**

**SAGARPA** 

**SALUD** 

**SE** 

**SEDENA** 

**SEMARNAT SENER** 

# **Comprobante de Valor Electrónico**

ALEJANDRO JOSE HINOJOSA AGUERREVERE

# Estimado(a) C.

**RFC:** 

HIAA6304191A1

Siendo las 18:32:01 del 29/11/2011, se tiene por recibida y atendida su(s) registro(s) de Comprobante (s) de Valor Electrónico(s) presentado(s) a través

# Los datos de cada Comprobante de Valor Electrónico son los siguientes:

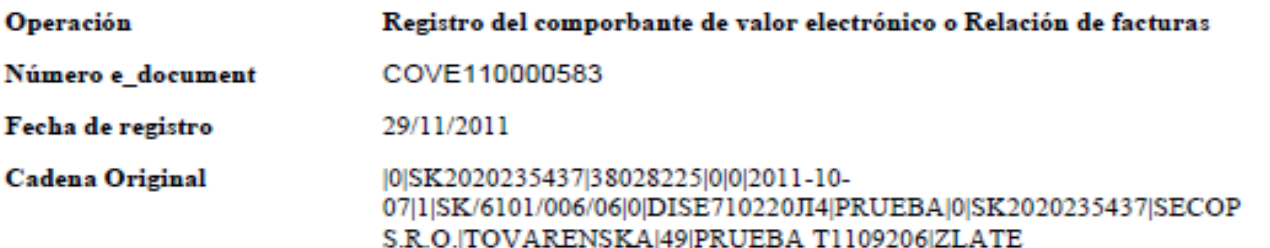

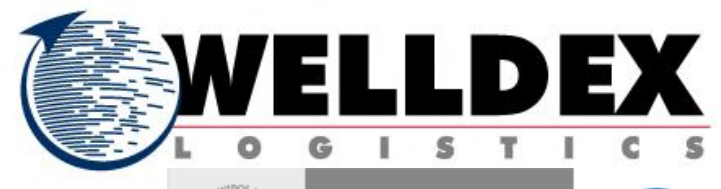

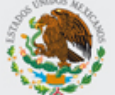

**GOBIERNO**<br>FEDERAL

ū ventanilla única

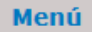

Antecesor | Activo

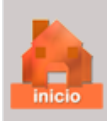

# **Trámites disponibles**

Comprobante de valor electrónico

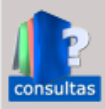

#### Ingresar al Comprobante de Valor Electrónico

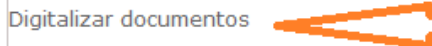

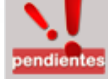

#### Ingresa a digitalizar documentos

trámites

#### **AGA**

Por favor elija el trámite que desea realizar.

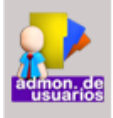

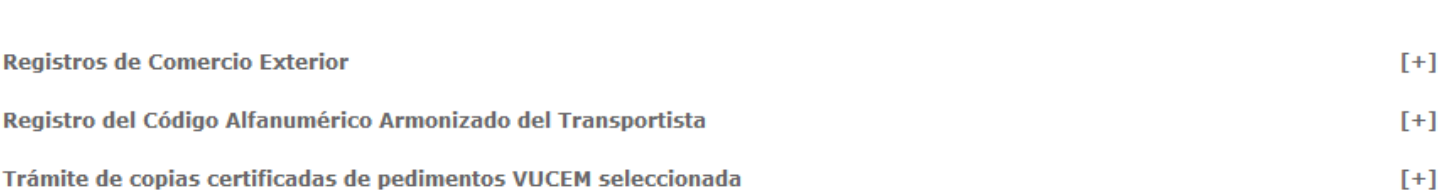

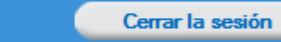

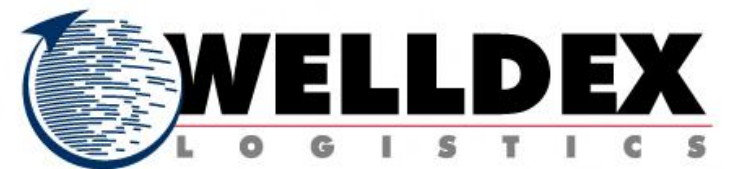

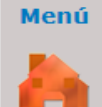

inicio

consultas

endien

#### Antecesor | Activo **Trámites disponibles Capturar Solicitud** Documentos<br>Necesarios Anexar Documentos 4 Firmar Solicitud **Siguiente Solicitante** Datos generales del solicitante **Apellido paterno Nombre Apellido materno** ALEJANDRO JOSE **HINOJOSA** AGUERREVERE Actividad económica preponderante Otros servicios como máquinas fotográficas que funcionan con monedas, de casilleros que funcionan con monedas, de guardapaquete **R.F.C.** Clave única del registro de población Correo electrónico HIAA6304191A1 HIAA630419HNLNGL05 alejandro.hinojosa@welldex-nte Domicilio fiscal del solicitante

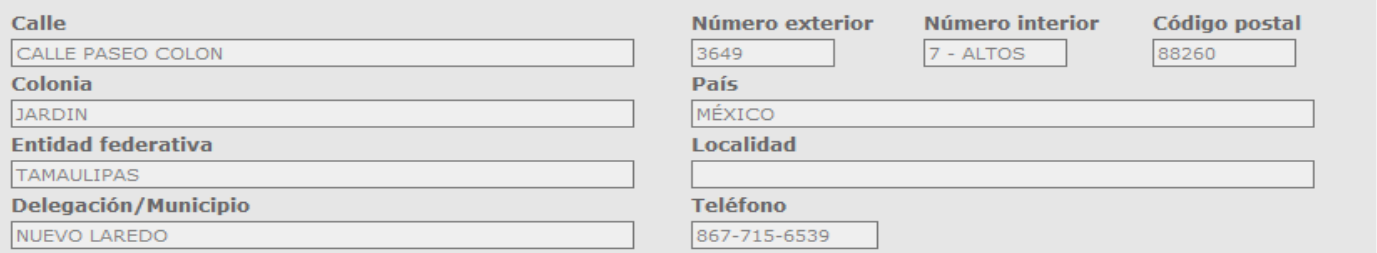

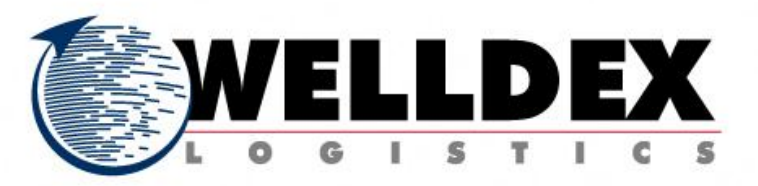

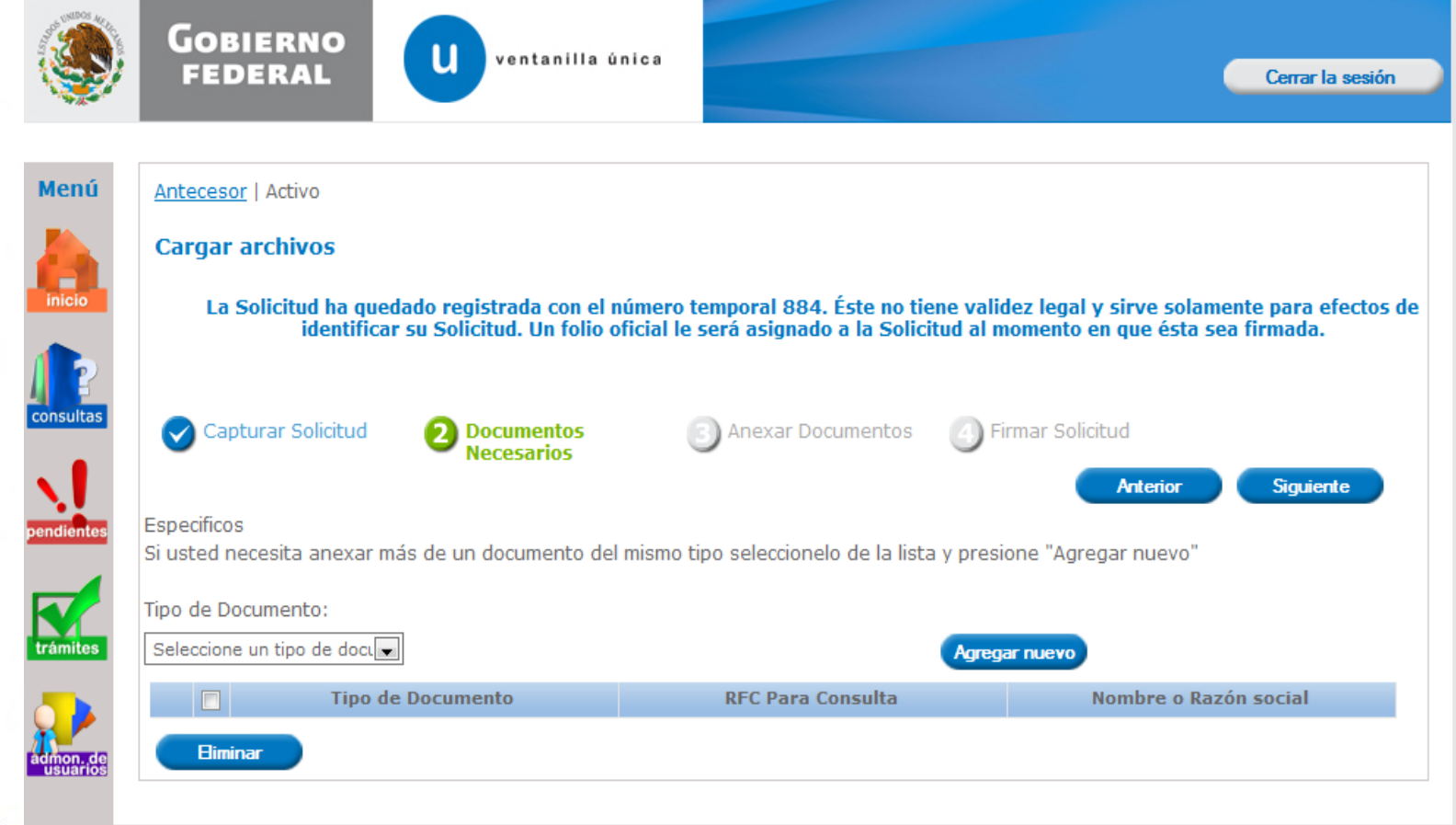

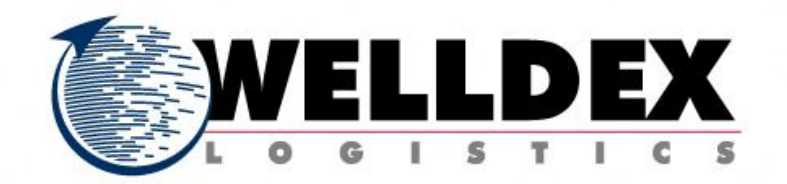

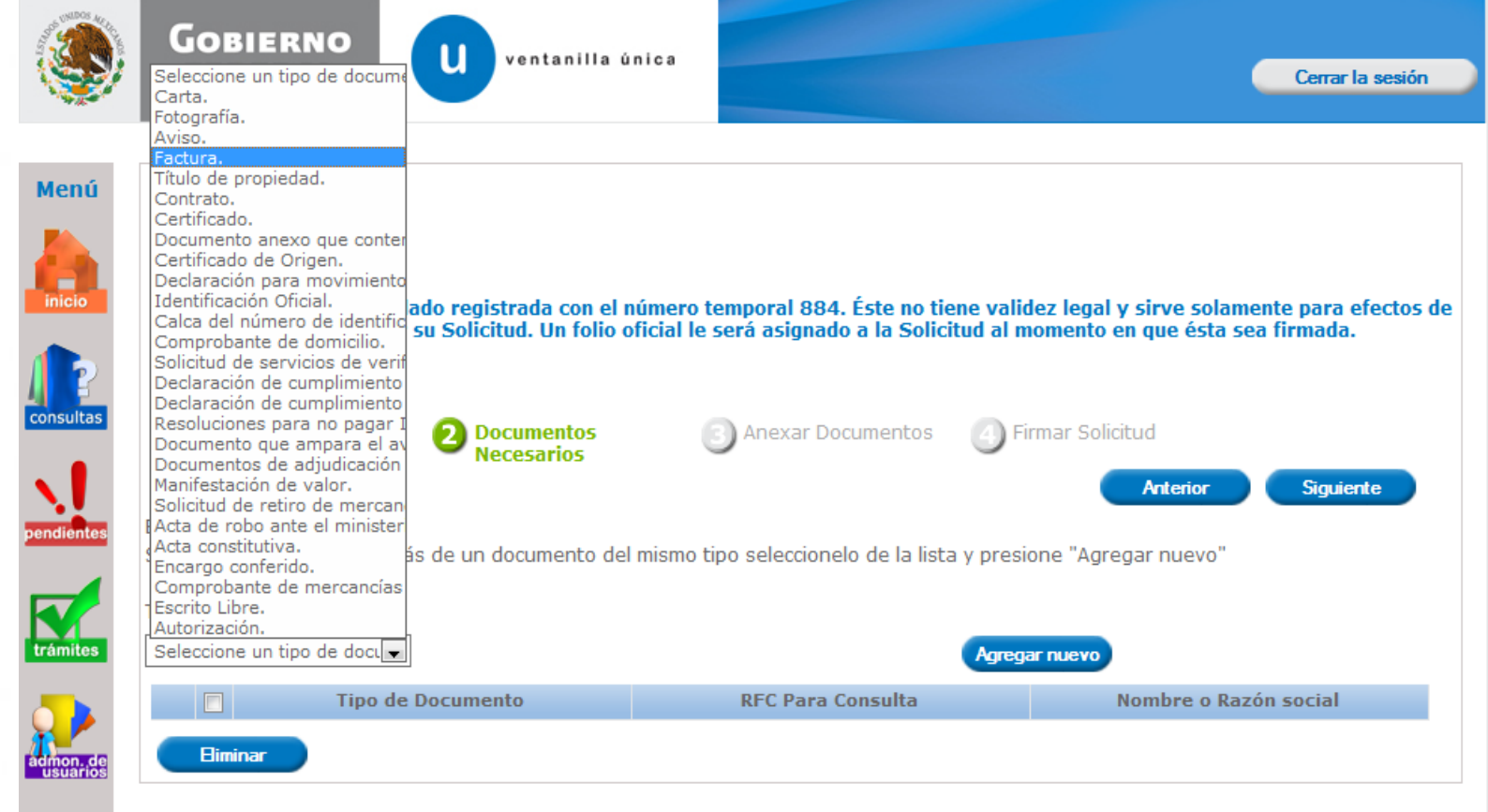

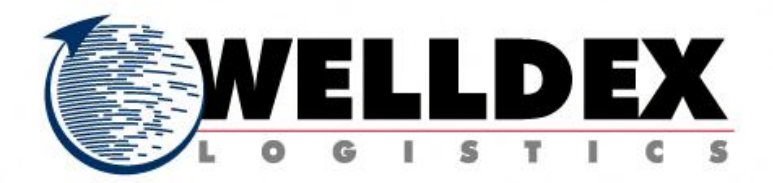

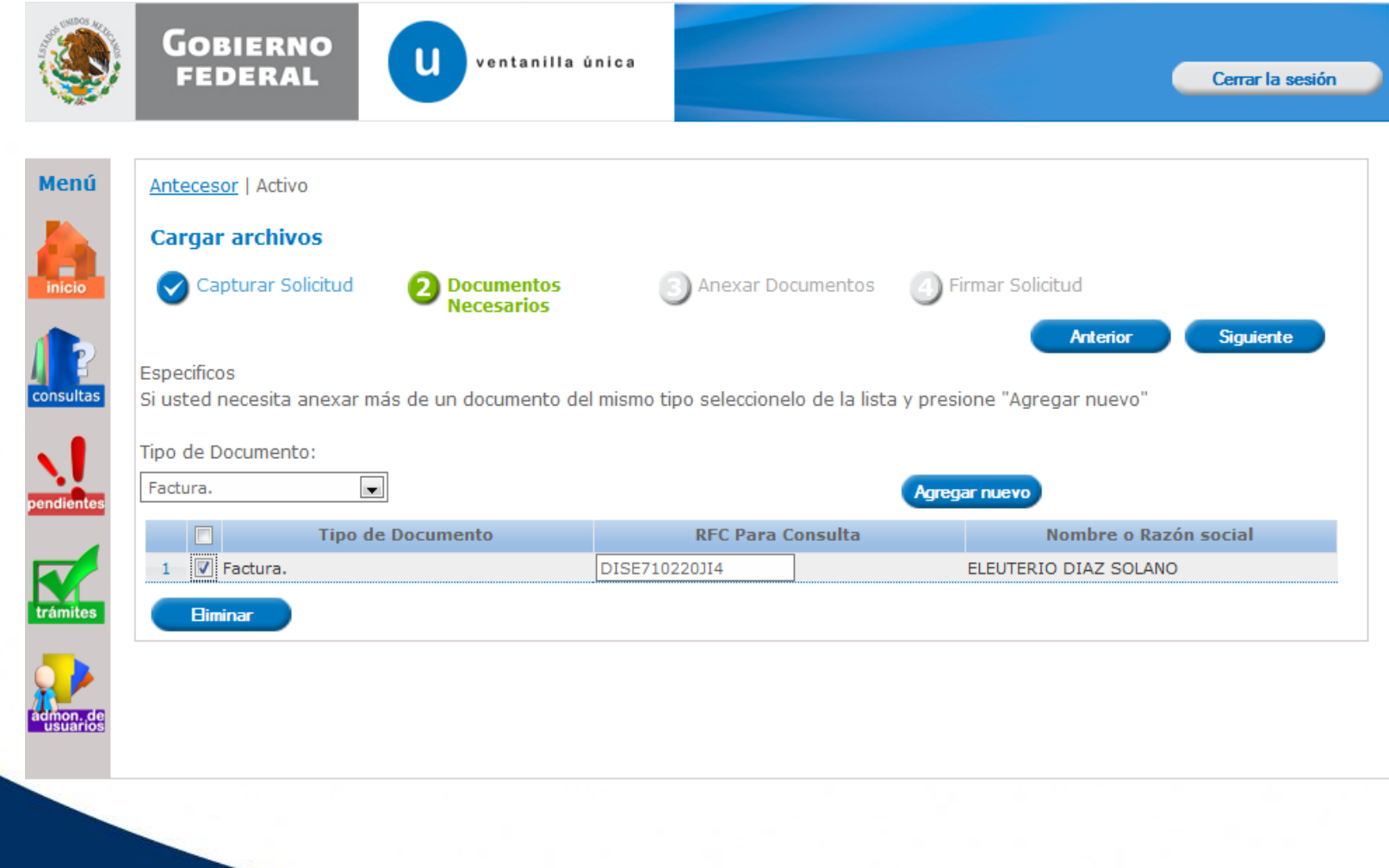

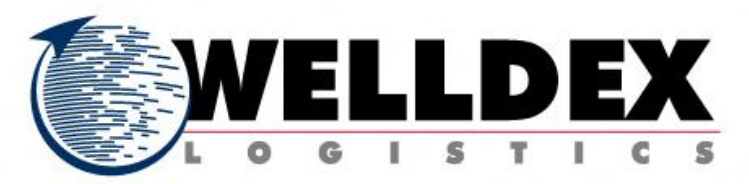

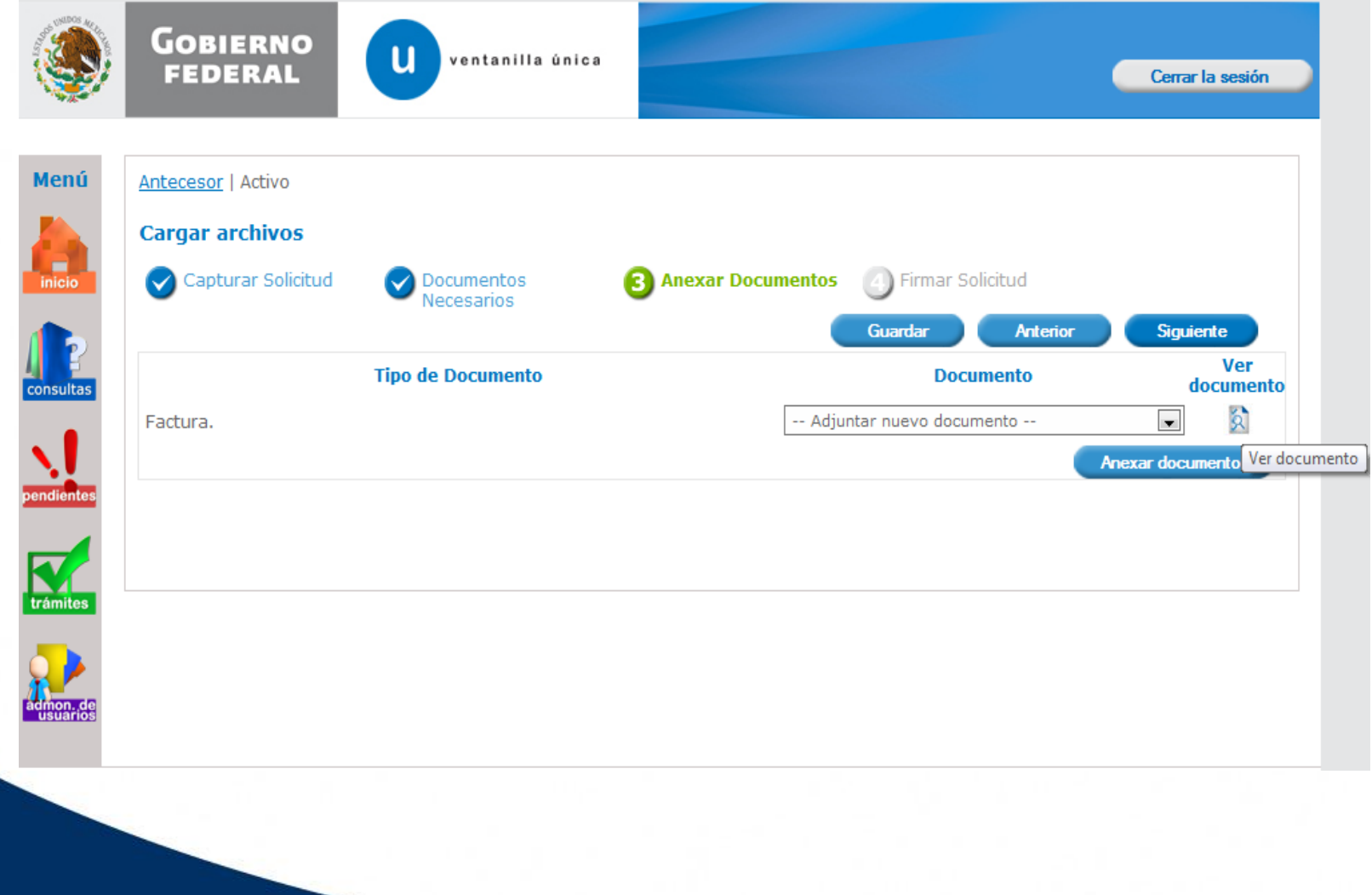

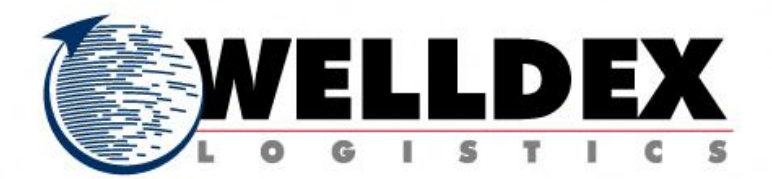

Versión 0.4.1 GOBIERNO 同期 Cerrar la sesión Anexar nuevo documento Para poder anexar su documento, deberá cumplir las siguientes características: · Debe ser formato PDF que no contenga formularios, objetos OLE incrustrados, código java script, Menú etc. Anteceso · El tamaño máximo del archivo es de 100MB. · No debe contener páginas en blanco. Cargar · Las imágenes contenidas deben estar en escala de grises. · La resolución debe ser de 300 dpi.  $\bigtriangledown$  Car inicio Factura.: C:\Users\eleuteriod.Nl Examinar... El que tarde en adjuntar el documento dependerá del tamaño de su archivo y de su velocidad de conexión. **Siguiente Ver** documento consultas  $\mathbf{\hat{R}}$  $\blacksquare$ Factura. xar documentos trámite: **Anexar Cerrar** 

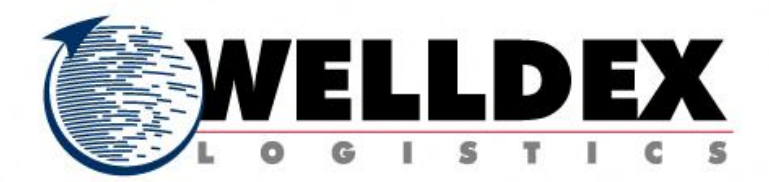

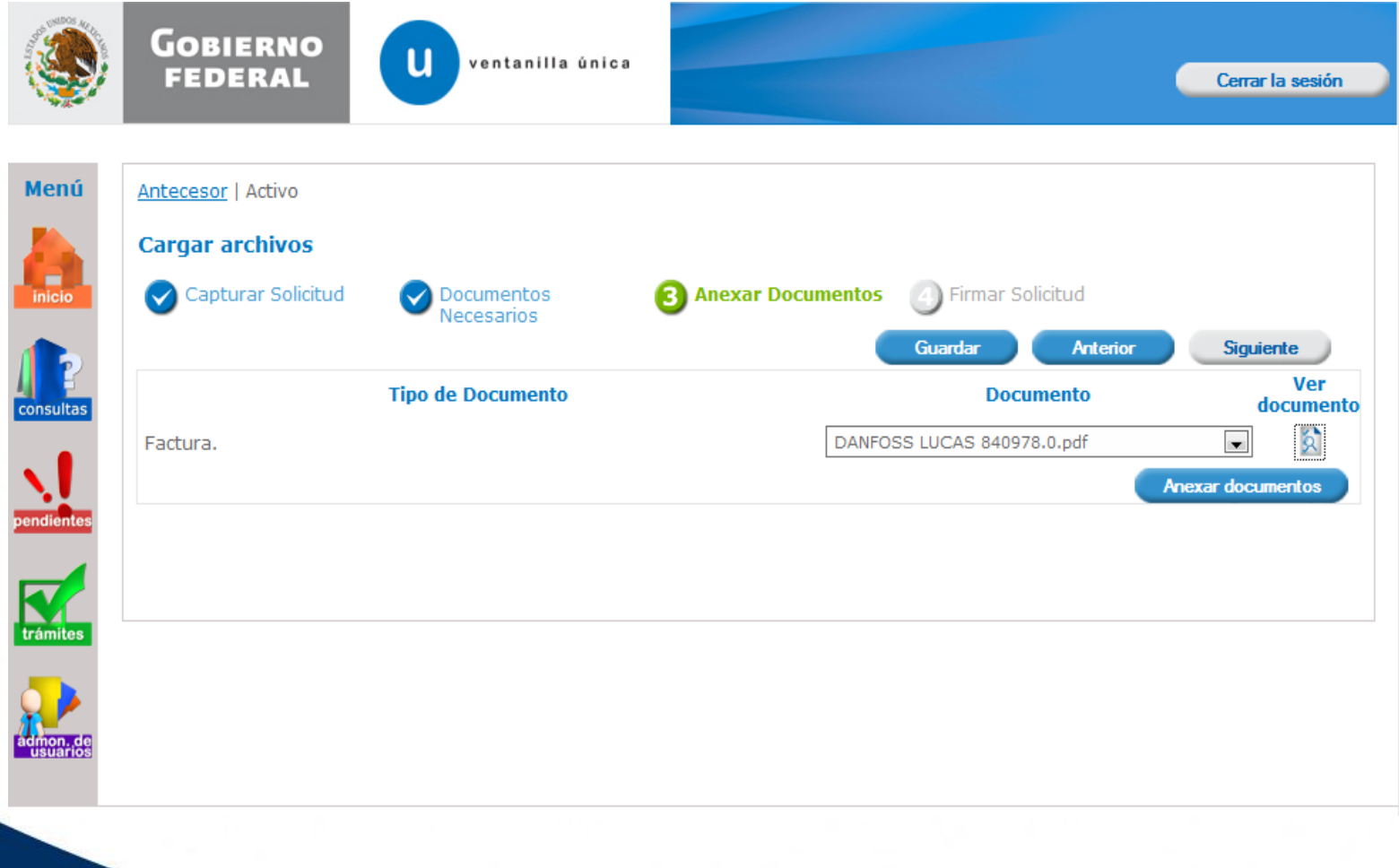

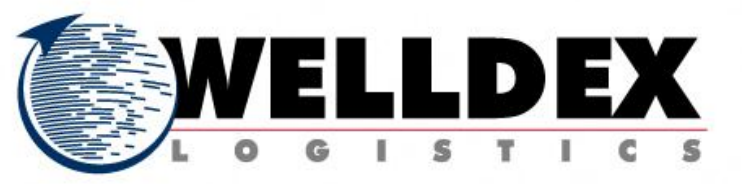

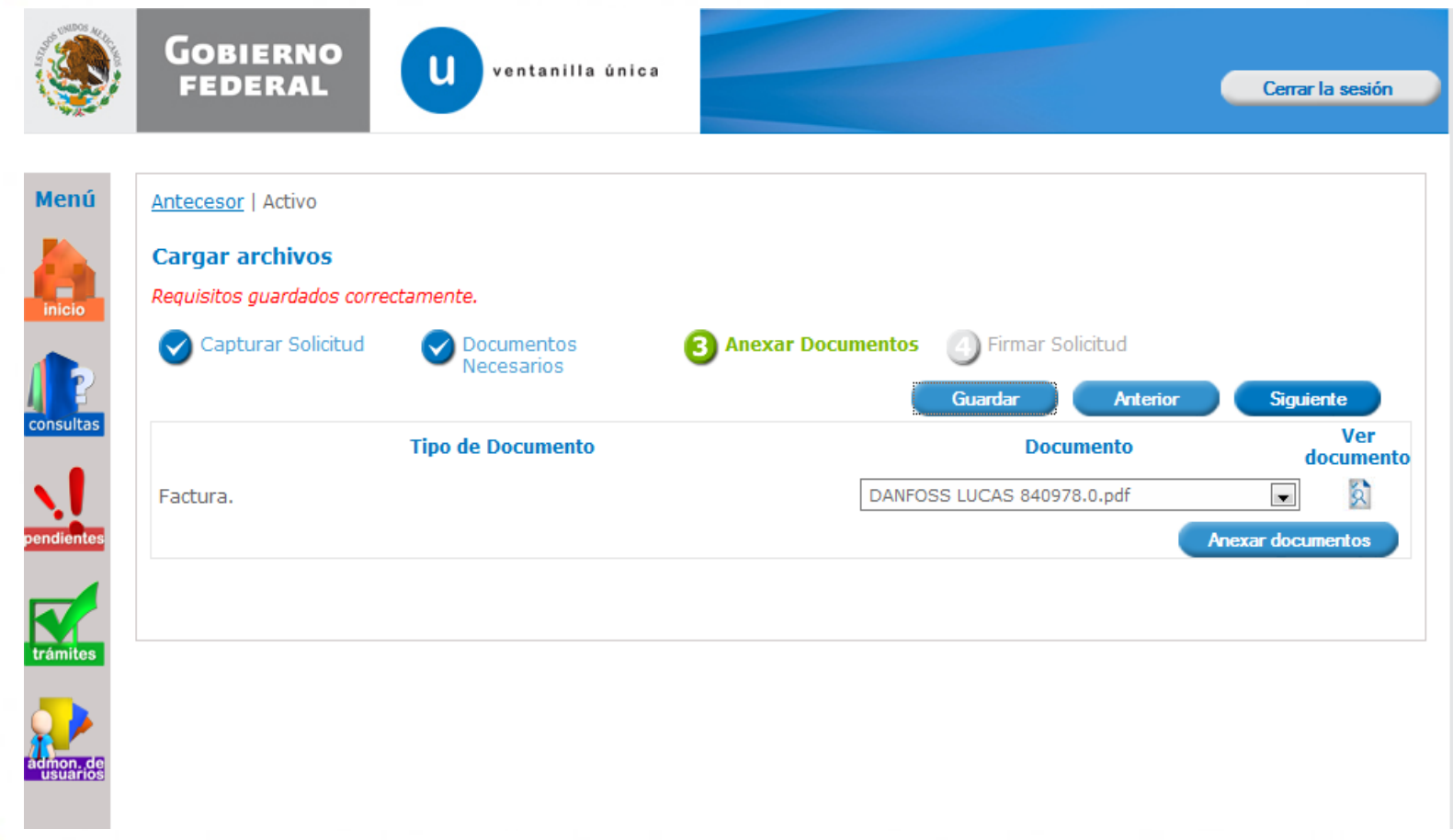

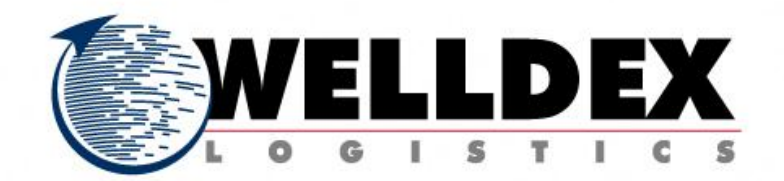

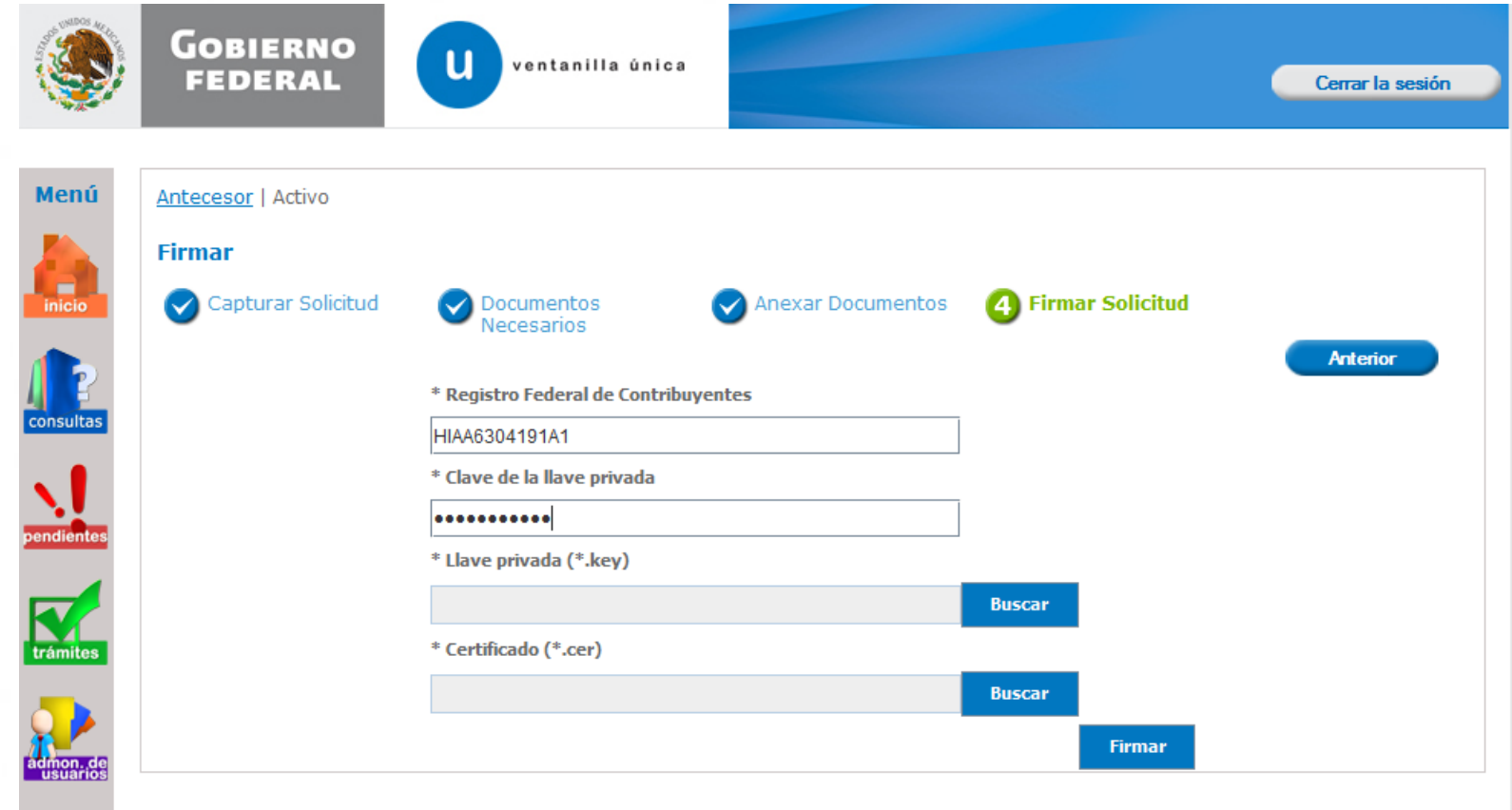

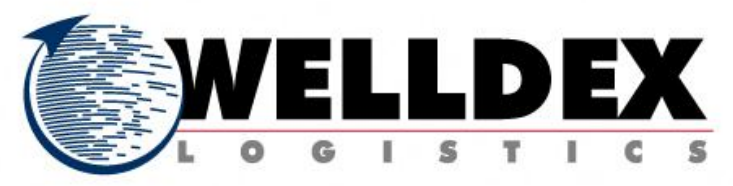

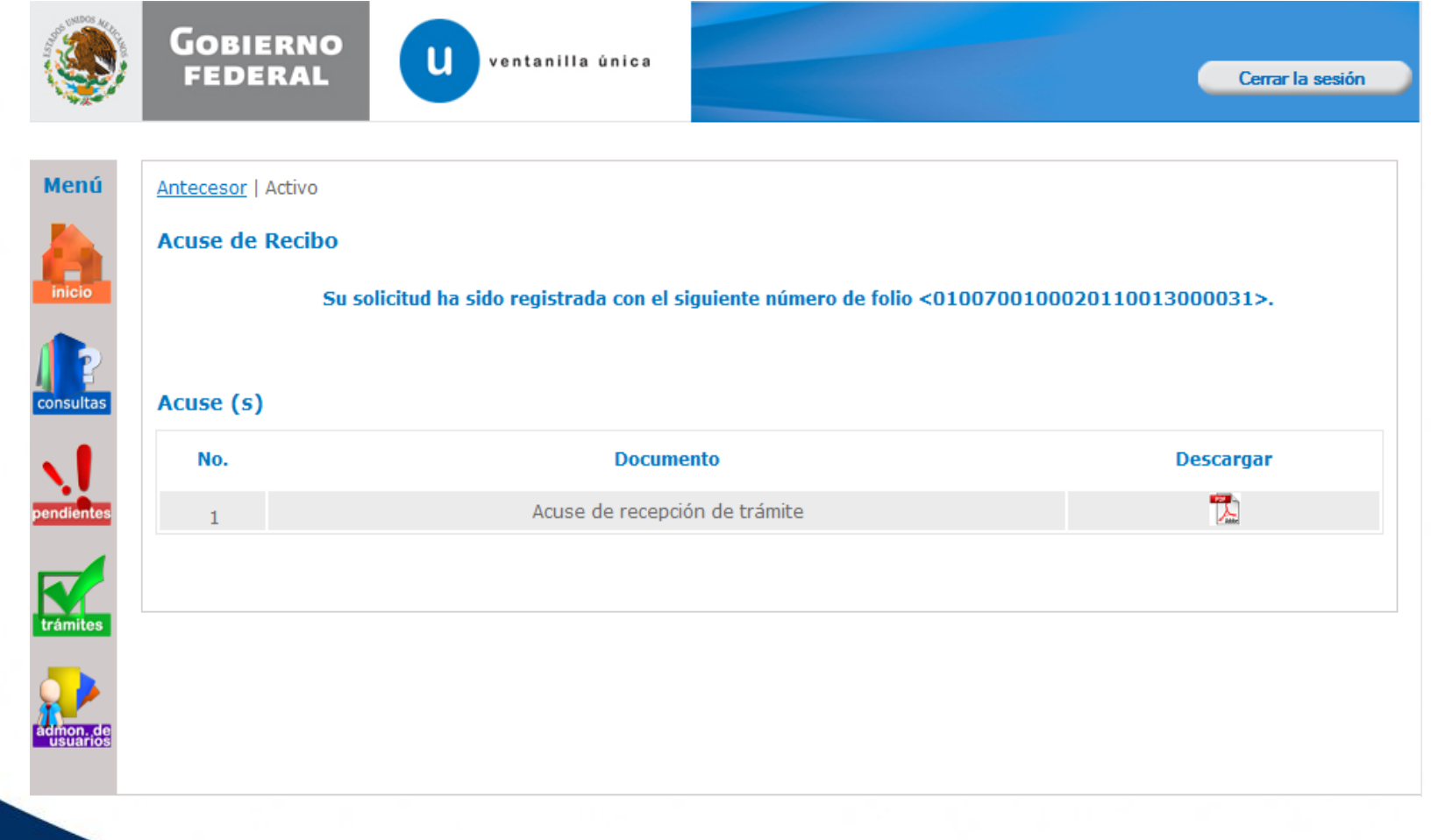

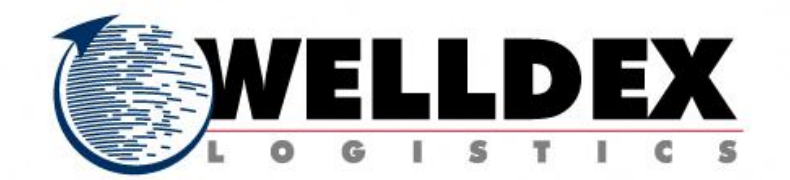

# **ACUSE DIGITALIZACION DE DOCUMENTOS**

Estimado(a) C. ALEJANDRO JOSE AGUERREVERE HINOJOSA

RFC: HIAA6304191A1

Siendo las 20:27 del 26/12/2011se tiene por recibida y atendida su solicitud de registro de Documentos Digitalizados presentado a través de la ventanilla única

Los datos de cada documento son los siguientes:

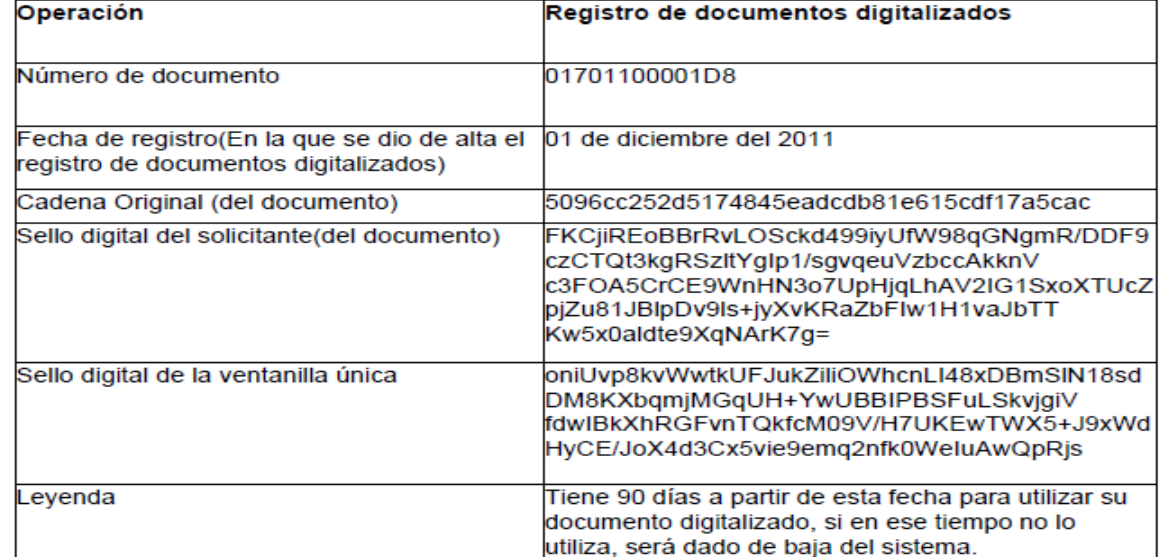

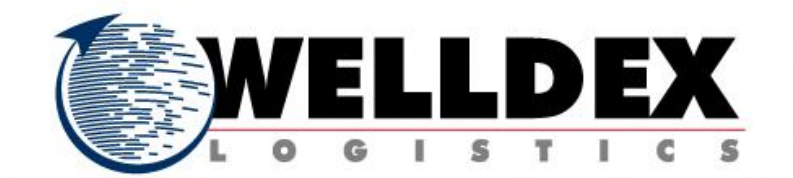